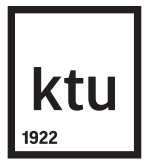

# **KAUNO TECHNOLOGIJOS UNIVERSITETAS MATEMATIKOS IR GAMTOS MOKSLŲ FAKULTETAS**

**Andrius Dapševičius**

# **KENKSMINGŲ INTERNETO TINKLALAPIŲ IDENTIFIKAVIMO MODELIS**

Baigiamasis magistro projektas

**Vadovai:** doc. dr. Vytautas Janilionis prof. dr. Rimantas Gatautis

**KAUNAS, 2017**

# **KAUNO TECHNOLOGIJOS UNIVERSITETAS MATEMATIKOS IR GAMTOS MOKSLŲ FAKULTETAS**

# **KENKSMINGŲ INTERNETO TINKLALAPIŲ IDENTIFIKAVIMO MODELIS**

Magistro projektas **Didžiųjų verslo duomenų analitika (kodas 621G12002)**

**Vadovai**

Doc. dr. Vytautas Janilionis

Prof. dr. Rimantas Gatautis

#### **Recenzentai**

Doc. dr. Tomas Ruzgas

Doc. dr. Evaldas Vaičiukynas

#### **Projektą atliko**

Andrius Dapševičius

Baigiamųjų projektų rengimo, gynimo ir saugojimo tvarkos aprašo 4 priedas

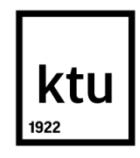

#### **KAUNO TECHNOLOGIJOS UNIVERSITETAS**

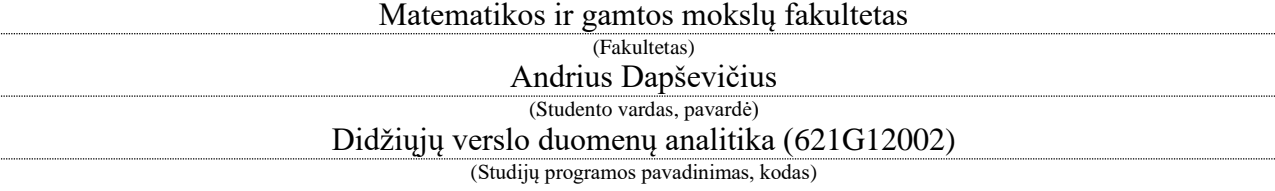

"Baigiamojo projekto pavadinimas"

## **AKADEMINIO SĄŽININGUMO DEKLARACIJA**

20 17 m. gegužė 26 d. Kaunas

Patvirtinu, kad mano, **Andriaus Dapševičiaus**, baigiamasis projektas tema "Kenksmingų interneto tinklalapių identifikavimo metodas" yra parašytas visiškai savarankiškai ir visi pateikti duomenys ar tyrimų rezultatai yra teisingi ir gauti sąžiningai. Šiame darbe nei viena dalis nėra plagijuota nuo jokių spausdintinių ar internetinių šaltinių, visos kitų šaltinių tiesioginės ir netiesioginės citatos nurodytos literatūros nuorodose. Įstatymų nenumatytų piniginių sumų už šį darbą niekam nesu mokėjęs.

Aš suprantu, kad išaiškėjus nesąžiningumo faktui, man bus taikomos nuobaudos, remiantis Kauno technologijos universitete galiojančia tvarka.

*(vardą ir pavardę įrašyti ranka) (parašas)*

# **TURINYS**

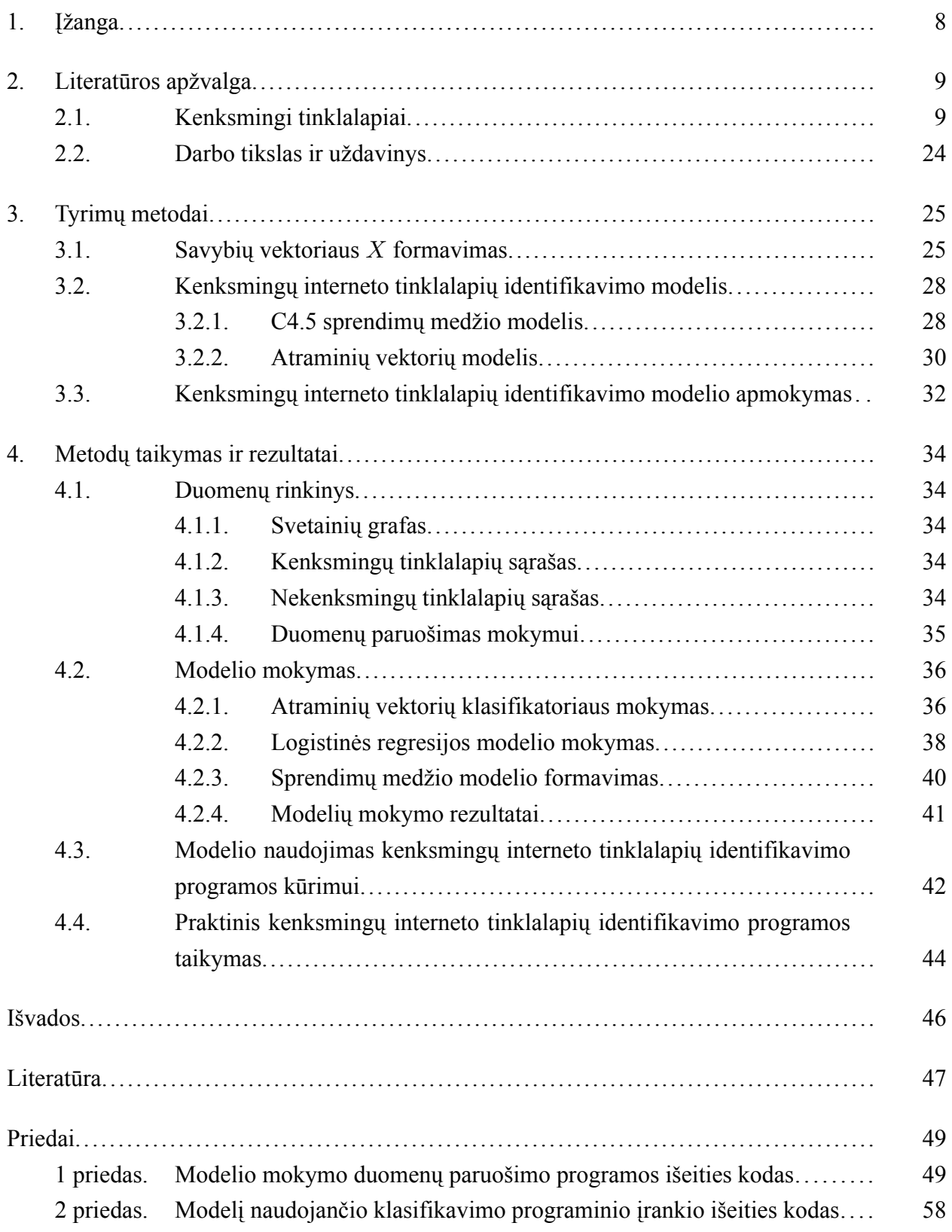

# **PAVEIKSLŲ SĄRAŠAS**

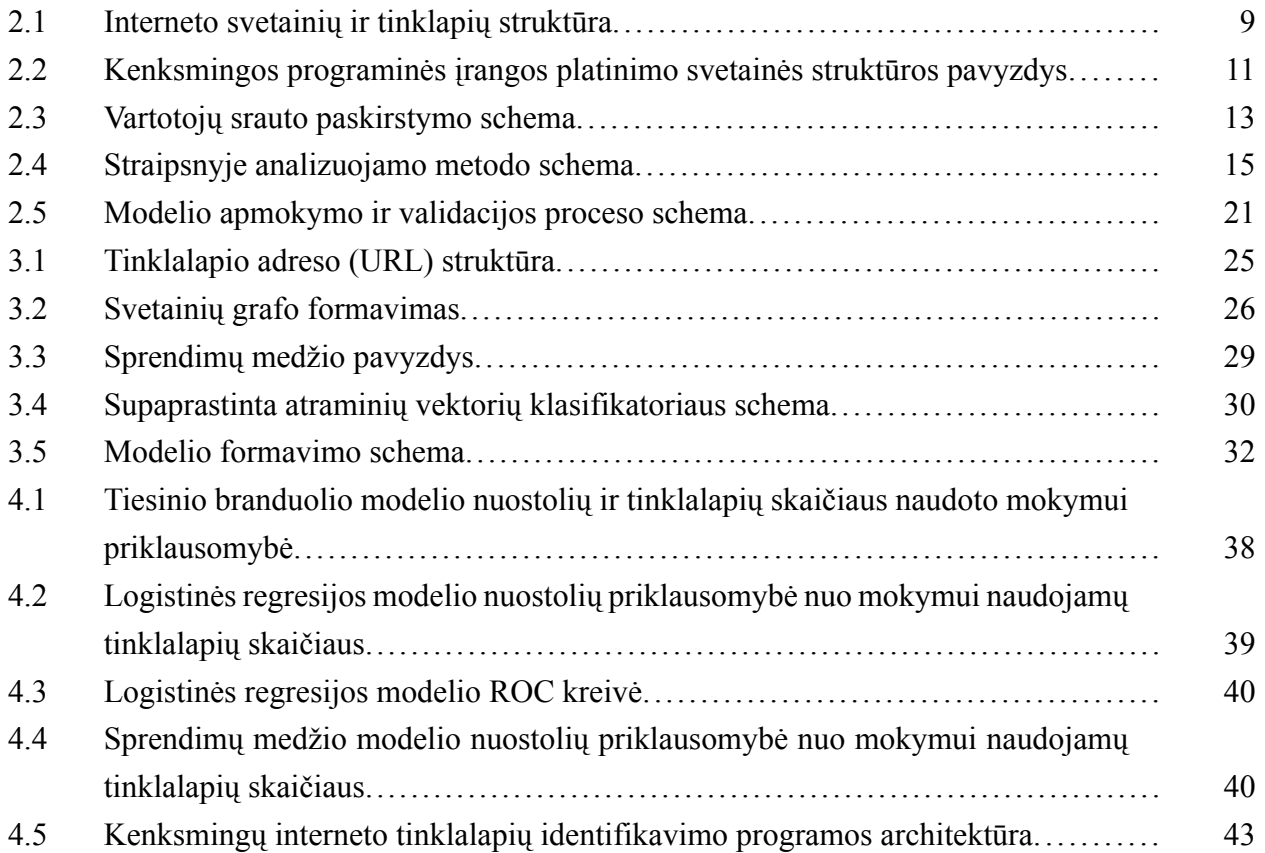

# **LENTELIŲ SĄRAŠAS**

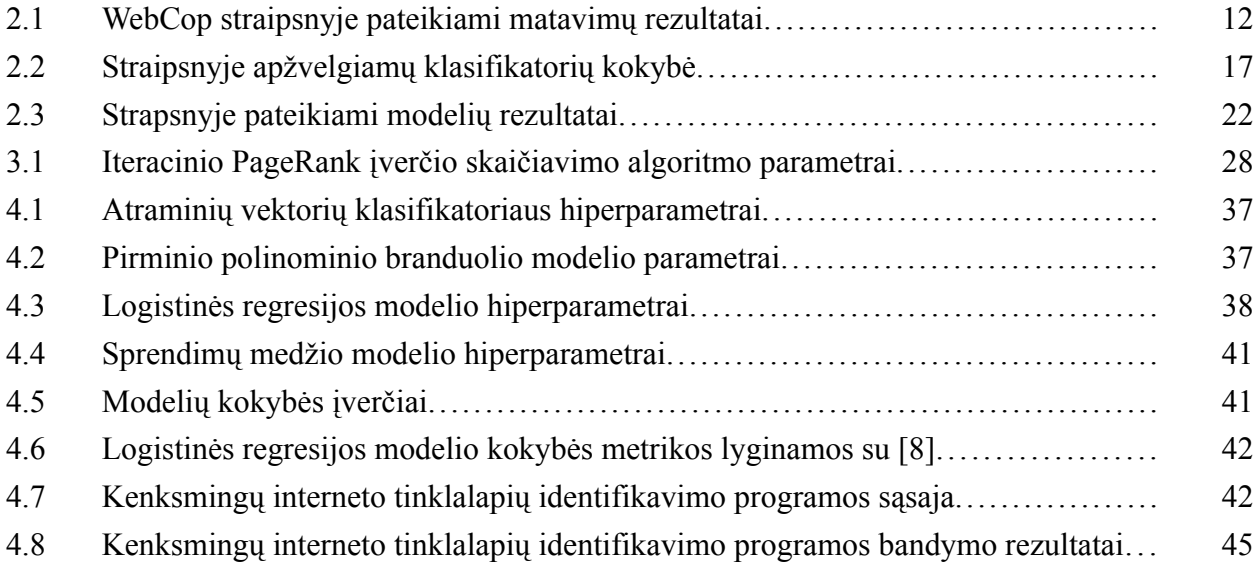

# **ALGORITMŲ SĄRAŠAS**

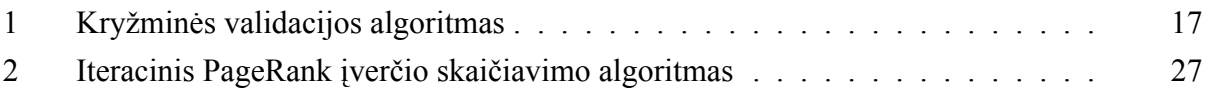

Dapševičius, Andrius. Kenksmingų interneto tinklalapių identifikavimo modelis: Magistro baigiamasis projektas baigiamasis projektas / vadovai doc. dr. Vytautas Janilionis, prof. dr. Rimantas Gatautis; Kauno technologijos universitetas, Matematikos ir gamtos mokslų fakultetas.

Mokslo kryptis ir sritis: fiziniai mokslai, matematika

Reikšminiai žodžiai: kenksmingi tinklalapiai, klasifikavimas, PageRank, atraminių vektorių klasifikatorius, C4.5.

Kaunas, 2017. 60 p.

#### **SANTRAUKA**

Interneto tinklalapiai gali būti klasifikuojami į dvi kategorijas. Vieni siekia pajamas gauti tiekiant naudingas paslaugas naudotojams. Antra grupė yra naudojama siekiant pasipelnyti kenksmingais naudotojui metodui. Šie tinklalapiai yra kenksmingi tinklalapiai.

Šiame darbe sukurta metodika ir programinis įrankis skirtas kenksmingų interneto tinklalapių identifikavimui. Naudojamos tinklalapių savybės yra jų adresai bei interneto svetainių grafo informacija, taip pasinaudojant kenksmingų tinklalapių tendencija turėti nuorodas į kitus kenksmingus tinklalapius.

Mokyti trys skirtingi mašininio mokymo modeliai, sprendimų medis, atraminių vektorių mašinų modelis, logistinės regresijos modelis. Geriausias suformuotas modelis pasiekė 97% tikslumą. Modelis panaudotas kuriant programinį įrankį kuris yra pritaikytas naudoti kuriant kitas programas ar jų sistemas.

Atkreipiamas dėmesys į mašininiu mokymu kuriamų kenksmingų tinklalapių identifikavimo modelius ir problemas, kurios pastebėtos kuriant modelį.

Dapševičius, Andrius. Malicious web page identification model: Master's thesis in business big data analytics / supervisors assoc. prof. Vytautas Janilionis, prof Rimantas Gatautis. The Faculty of Matematics and Natural Sciences, Kaunas University of Technology.

Research area and field: physical sciences, mathematics.

Key words: malicious web pages, classification, PageRank, support vector classifier, C4.5 Kaunas, 2017. 60p.

#### **SUMMARY**

Web pages can be classified into two categories. One category is for websites that profit from some service provided for the customer, and the other category is for web pages that profit by harming the user. Web pages that fall into this category are malicious web pages.

This paper describes a tool and methodology for malicious web page identification. Identification is based upon addresses of the web pages and their position in the web graph, which allows to consider a tendency of malicious websites to contain links to other malicious websites.

Three machine learning models were being trained – a decision tree, support vector machine, logistic regression model. The best model reached 97% accuracy. Model was used to create a software tool that is designed to be used in other applications and application systems.

Also, this paper raises some concerns regarding use machine learning models for malicious website identification because of problems that were noticed during creation of the model.

# <span id="page-8-0"></span>**1. ĮŽANGA**

Šiuolaikinės technologijos lemia spartų interneto tinklapių atsiradimą. Tinklalapiai kuriami siekiant gauti kokią nors naudą. Tačiau dalis jų yra kuriama tikintis pasipelnyti naudotojams kenksmingais būdais, tai yra infekuojant jų kompiuterius, vagiant asmens duomenis. Tokie tinklalapiai yra kenksmingi ir juos atpažinti yra svarbu, taip apsaugant naudotojus.

Darbo tikslas - pasiūlyti ir įgyvendinti metodiką tinklalapių klasifikavimui į kenksmingus bei nekenksmingus pasinaudojant jų adresu bei svetainių grafo suteikiama informacija. Tai leidžia tiksliau klasifikuoti kenksmingus tinklalapius remiantis prielaida, kad kenksmingi tinklalapiai svetainių grafe yra susiję, tai yra kenksmingi tinklalapiai turi nuorodas į kenksmingus tinklalapius, nekenksmingi tinklalapiai turi daugiau nuorodų į nekenksmingus tinklalapius.

Pirmoje darbo dalyje yra pateikiama klasifikavimo metodų bei kenksmingų tinklalapių tyrinėjimo literatūros apžvalga. Antroje dalyje pateikiama metodika kenksmingų ir nekenksmingų tinklalapių klasifikavimui, suformuojant mašininio mokymo modelius. Trečiojoje dalyje yra aprašomas ir apmokomas modelis, pateikiama programinė įranga šio modelio praktiniam panaudojimui, kritiškai įvertinamas praktinis įrankio panaudojimas.

# **2. LITERATŪROS APŽVALGA**

### **2.1. KENKSMINGI TINKLALAPIAI**

<span id="page-9-0"></span>Internetas gali būti nagrinėjamas įvairiomis perspektyvomis. Jis gali atlikti informacijos šaltinio paskirtį, leisti praleisti laisvalaikį socialiniuose tinkluose, apsipirkinėti įvairiose parduotuvėse neišeinant iš namų.

<span id="page-9-1"></span>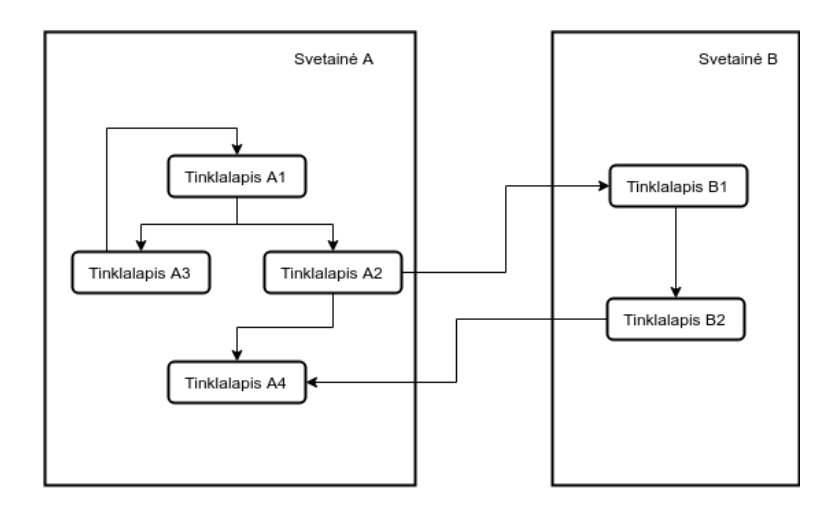

**2.1 pav. Interneto svetainių ir tinklapių struktūra**

Tačiau žvelgiant iš techninės pusės, internetas yra daugybė jame pasiekiamų svetainių. Svetaines sudaro vienas ar daugiau tinklalapių 2.1 pav.. Šie tinklalapiai talpina tam tikrą turinį bei nuorodas į kitus tinklalapius, taip suformuojant tinklą – orientuotą grafą kurį sudaro tinklalapiai bei naudotojams naviguoti skirtos nuorodos vedančios į kitus tinklalapius.

Svetainėms kurti ir talpinti yra reikalingi žmogiškieji resursai turinio sukūrimui, programinės įrangos paruošimui. Taip pat ir infrastruktūra jų talpinimui. Tai sudaro jų talpinimo kaštus, kuriuos padengia svetainė turi tiesiogiai ar netiesiogiai padengti, nesvarbu ar tai yra e-parduotuvė ar įmonę reprezentuojantis tinklalapis skirtas pritraukti klientus. Šie pajamų generavimo metodai yra paremti naudos suteikimu. Naudojami metodai gali būti tiesioginiai - apmokestinami parduodami produktai ar prieiga prie turinio, ar reklama paremtas monetizacijos modelis – tinklalapiuose talpinamos nuorodos į kitas svetaines, siūlomi produktai. Šie metodai yra naudingi vartotojams, jie gauna informaciją, sužino apie naujus produktus, savo noru perka prekes.

Dalis svetainių yra paremtos naudotojams žalingais monetizacijos modeliais [1], kai pasinaudojant naudotojo naivumu, techniniu neišprusimu ar jo apgaule išviliojami asmeniniai duomenys, įdiegiama kenkėjiška programinė įranga į jo kompiuterį. Straipsnyje [1] analizuojami įvairūs metodai kuriais pasinaudojant apgaunami naudotojai, jie patenka į kenksmingus tinkla[la](#page-47-0)pius. Atakose naudotojas yra išskiriamas kaip silpniausia sistemos grandis [1]. Tai išskiriama ne tik dėl galimy-

bės apgauti pateikiant klaidinančią informaciją, bet ir dėl naudotojų turimų teisių, naudotojas gali prieiti prie visų sistemos resursų ir įdiegti bet kokią programinę įrangą, net jei ji yra kenksminga. Be naudotojo pagalbos tą padaryti itin sunku. Sistemos naudotoju stengiamasi pasinaudoti semantinėse atakose.

Straipsnyje išskiriamos semantinės atakos yra [1]:

- a) **Phishing** Sukčiavimas apsimetant, naudojami el. laiškai, žinutės, kuriomis apsimetama patikimu šaltiniu ir siekiama apgaule išvilioti naudotojo asmeninius duomenis, kuriais pasinaudojus bus galima pasipelnyti.
- <span id="page-10-0"></span>b) **File Masquerading** – Failo maskavimas, platinami failai kurie yra maskuojami kaip naudotojui įprasti ir saugiai atrodantys failai. Failai galimai maskuojami kaip dokumentų failai, sisteminiai failai, kuriuos naudotojas įpratęs matyti ir pasitikėti.
- c) **Application Masquerading** Apsimetimas aplikacija, apsimetama vartotojui naudinga aplikacija.
- d) **Web Pop-Up** Iššokantieji langai, apsimetantys klaidų pranešimais, klausimynais, ar informacija kuri gali sudominti naudotoją.
- <span id="page-10-1"></span>e) **Malvertisement** – Kenksmingos reklamos.
- f) **Social Networking** socialiniais tinklais plintančios atakos, tai gali būti pasidalintos nuorodos, failai.
- <span id="page-10-3"></span><span id="page-10-2"></span>g) **Removable Media** – Fiziniais įrenginiais paremtos atakos.
- h) **Wireless** belaidžiais įrenginiais paremtos atakos.

Didelė dalis šių atakų (a), d), e), f)) naudojasi tarpinėmis svetainėmis. Tai yra ramstinės svetainės per kurias yra nukreipiamas duomenų srautas ir paskirstomas į kitas kenksmingas svetaines, kurios yra naudojamos galutinei naudotojų monetizacijai [2]. Šios atakos pasižymi tuo, kad naudotojai jas gali atskirti per UR[L a](#page-10-0)[dre](#page-10-1)[są,](#page-10-2) [ku](#page-10-3)ris nuves į kenkėjišką svetainę [1].

Semantines atakas atpažinti siūlomi mašinini[o](#page-47-1) mokymosi modeliai [1]. Jie gali būti pritaikyti atpažinti atakas pagal įvairias savybes: el. laiškų turinį, svet[ai](#page-47-0)nių URL adresus, tinklalapių turinį [1]. Straipsnyje [3] siūlomas "WebCop" metodas skirtas atpažinti žalingus internetinius tinklalapius ir kenksmingų tinklapių grupes, kaimynystes.

[Šiu](#page-47-0)o straipnsiu siek[ia](#page-47-2)ma [3]:

- pateikti sistemą gebančią atpažinti kenksmingas bei saugias interneto kaimynystes kurias sudaro svetainių nuorodos,
- pateikti tikslingą, iš apa[čio](#page-47-2)s aukštyn, veikiantį kenkėjiškos programinės įrangos aptikimo metodą,
- papildomą būdą atpažinti pirmojo tipo klaidas kenkėjiškos programinės įrangos identifikavimo modulyje,
- pateikti naują būda atrasti kenkėjišką programinę įrangą.

Straipsnyje aprašoma žalingos programinės įrangos plitimo problema. Vienas iš būdų kaip į kompiuterius patenka tokia programinė įranga yra kenksmingų vykdomųjų failų parsisiuntimas iš

interneto svetainių. Kenkimo programų plitimą siekiama apriboti naudojant prevencines priemones. Siekiama identifikuoti svetaines platinančias kenksmingus failus ir neleisti naudotojams jas pasiekti, ar juos kitaip perspėti apie potencialiai kenksmingą svetainę.

Straipsnyje identifikuotą kenkėjiškos programinės įrangos plitimo problemos sprendimui siūloma WebCop sistema kuri atpažįsta kenkėjiškas ir joms gretimas svetaines. Pavyzdžiui jei turima struktūra atitinkanti 2.2 pav. tinklalapius. Šiuo atveju tinklalapiai A ir B talpina nuorodas tik į kenksmingą programinę įrangą, dėl to galima laikyti, kad vartotojas negaus jokios naudos iš jų, tik bus skatinamas įsidiegti kenksmingą programinę įrangą. Taip pat, keliaujant interneto grafu nuo apačios, pradedant k[enk](#page-11-0)sminga programine įrangą galima aptikit ją platinančias svetaines, jas taip pat pažymėti kaip kenksmingas.

<span id="page-11-0"></span>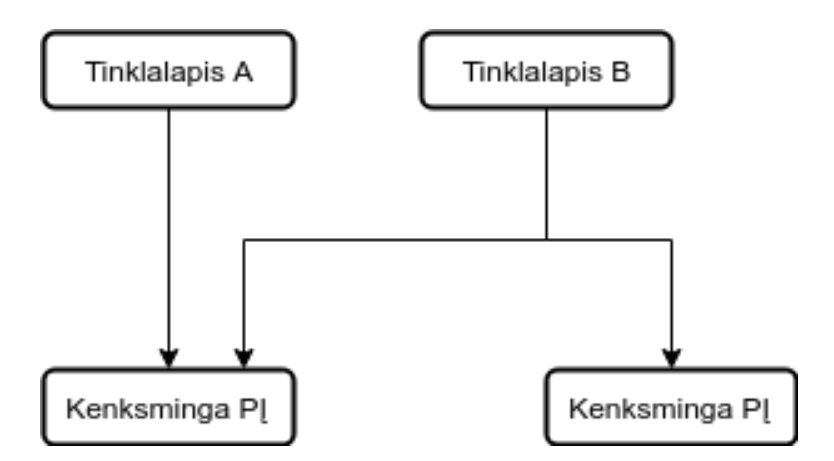

#### **2.2 pav. Kenksmingos programinės įrangos platinimo svetainės struktūros pavyzdys**

WebCop sistemą sudaro WebCop modulis bei dvi duomenų bazės. Viena duomenų bazėje saugomi interneto svetainių tarpusavio ryšių informacija, tai yra interneto svetainių grafas. Antra duomenų bazė laiko informaciją apie identifikuotas kenkėjiškas programas bei jų šaltinius internete. Ši sistema veikia keliais etapais:

- 1. nuorodų į platinimo svetaines aptikimas;
- 2. žalingų kaimynysčių aptikimas;
- 3. naujos, potencialiai žalingos, programinės įrangos aptikimas.

Pirmas žingsnis, platinimo svetainių atpažinimas, vykdomas jungiant identifikuotų kenkėjų duomenų bazės duomenis su interneto grafo viršūnėmis. Sekančiame žingsnyje išrenkamos svetainės gretimos platinimo svetainėms. Tai yra vienos nuorodos atstumu nuo kenksmingų svetainių esančios svetainės. Šie interneto tinklalapiai yra laikomi žalingos programinės įrangos katalogais. Naudotojų prieiga prie šių tinklalapių turi būti apribota, siekiant juos apsaugoti. Svetainės esančios dviejų nuorodų atstumu ir talpinančios nežinomas taikomąsias programas identifikuojamos kaip potencialiai kenksmingos. Laikoma, kad tai nauja, neidentifikuota kenkėjiška programinė įranga.

WebCop sistema naudoja du duomenų rinkinius – kenksmingos programinės įrangos registrą bei interneto grafą. Interneto grafo duomenų rinkinys formuotas naudojant interneto paieškos variklio duomenis. Kenkėjišių programų registras kuriamas naudojantis Windows operacinės sistemos naudotojų teikiamais duomenimis.

### **2.1 lentelė**

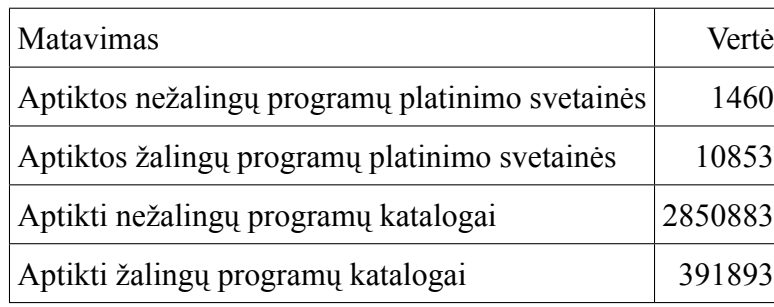

### <span id="page-12-0"></span>**WebCop straipsnyje pateikiami matavimų rezultatai**

Lentelėje 2.1 pateikiami straipsnyje atliktų matavimų rezultatai.

Šis metodas yra unikalus keliais aspektais – tinklalapių grafas analizuojamas iš apačios aukštyn (angl. *botto[m-u](#page-12-0)p*) vietoje skenavimo iš viršaus žemyn (angl. *top-down*) ir naudojamas egzistuojantis kenkėjiškos programinės įrangos registras vietoje bandymo ją identifikuoti skenavimo metu. Tai leidžia pasinaudoti interneto grafo struktūra, ne tik atskirų svetainių bei tinklalapių savybėmis.

Interneto grafo savybėmis naudojamasi ir straipsnyje [2]. Čia aprašomas metodas kenksmingos programinės įrangos aptikimui remiantis interneto svetainių grafo topologine struktūra. Interneto svetainės yra ranguojamos naudojant PageRnka algoritmą. Taip aptinkamos svetainės, kurios yra svarbios kenksmingų svetainių struktūroje.

Kertinės svetainės straipsnyje [2] yra apibrėžiami kaip dedikuoti serveriai, kurie yra būtini kenksmingų internetinių svetainių veikimui. Šie serveriai talpina svetaines, kurios pasiekiamos tik iš kenkėjiškų svetainių ir yra skirti valdyti įvairias kenksmingas veiklas nukreipiant naudotojų srautus. Šiuos tinklo ramsčius aptik[ti](#page-47-1) ir sustabdyti yra svarbu dėl vykdomo veiklos masto – jie gyvuoja daug ilgiau nei įprastos kenksmingos svetainės, apdorojami dideli duomenų kiekiai, dėl to jų sustabdymas labiau sutrikdo žalingą veiklą. Sprendžiama šių ramsčių aptikimo problema.

Svetainės, kurias stengiamasi aptikti pasižymi tam tikromis topologinėmis savybėmis grafe. Interneto svetaines galima skaidyti į dvi klases - kenksmingos ir nekenksmingos svetainės. Iš kenksmingų svetainių yra išskiriamas papildomas kenksmingų svetainių tipas. Tai yra ramstiniuose serveriuose talpinamos svetainės, kurių tikslas yra nukreipti naudotojus į kitas kenksmingas svetaines, kur bus bandoma monetizuoti naudotojus. Tai vaizduojama 2.3 pav.. Čia tinklapiai A, B, C yra kenksmingi tinklapiai kurie yra skirti pritraukti naudotojų dėmesį. Jie gali būti įterpiami į nekenksmingas svetaines įsilaužus ar naudojant apgaulingas reklamas [1]. Naudotojai iš jų yra nukreipiami į tarpinį, srauto paskirstymo tinklapį. Šis tinklapis vėl nau[doto](#page-13-0)jus automatiškai nukreipia į tolimesnius tinklalapius, kur bus bandoma iš jų pasipelnyti, ar verčiant ką nors nusipirkti, bandant

išvilioti asmeninius duomenis ar kita. Ši ramstinių serverių paskirtis, srauto paskirstymas lemia tai, kad ramstiniai serveriai neturi jokių tiesioginių ryšių iš nekenksmingų svetainių. Visi ryšiai ateina tik iš kenksmingų svetainių. [2]. Tokia topologinė struktūra interneto grafe leidžia juos ranguoti naudojant PageRank algoritmą ir tikėtis aukšto rango.

<span id="page-13-0"></span>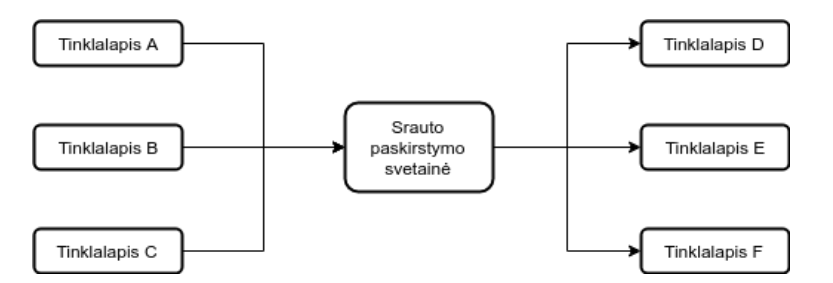

**2.3 pav. Vartotojų srauto paskirstymo schema**

PageRank algoritmas ranguoja interneto tinklalapius pagal kiekvieno tinklalapio svarbą. Svarba vertinama pagal nuorodų į tinklalapį kiekį. Laikoma, kad svarbesni tinklalapiai yra dažniau minimi kitose svetainėse. Taip pat svarbių svetainių paminėjimai yra verti daugiau nei nesvarbių svetainių. Taip imituojamas socialinio tinklo prestižo statusas [4].

Vertinant svetainės PageRank įvertį internetas laikomas orientuotu grafu  $G = (V, E)$  kur V yra grafo viršūnės, tai yra tinklalapiai, o  $E$  yra orientuotos bria[un](#page-47-3)os, tai yra nuorodos tarp tinklalapių [4]. Supaprastintas PageRank įvertis yra apibrėžiamas kaip [5]:

$$
R(u) = c \sum_{v \in B_u} \frac{R(v)}{N_v}
$$
\n
$$
(2.1)
$$

kur  $R(u)$  yra PageRank įvertis svetainei  $u, B_u$  yra aibė svetainių kurios turi nuorodas į svetainę  $u$ ,  $N<sub>v</sub>$  yra svetainės  $v$  nuorodų į kitus tinklalapius skaičius, o  $c$  normalizavimo faktorius. Šis įvertis yra teisingas, tačiau gali būti lengvai iškreipiamas grafe esančių ciklų. Jie lemtų greitą kilimą range. Tas sprendžiama įtraukiant slopinimo faktorių  $d$  [5]. Gaunamas galutinis PageRank įvertis yra:

$$
R(u) = (1 - d) + d \sum_{v \in B_u} \frac{R(v)}{N_v}
$$
 (2.2)

slopinimo faktorius d gali būti nustatomas bet kokiam skaičiui tarp 0 ir 1.  $d = 0.85$  naudojama straipsnyje [5]

PageRank įvertis priklauso nuo kitų svetainių PageRank įverčio, dėl to naudojamas iteracinis metodas jo [sk](#page-47-4)aičiavimui. Rezultatai taip pat priklauso nuo pradinio, nulinės iteracijos, PageRank vertės nustatymo. Ji gali būti parenkama pagal ekspertinę nuomonę, jei siekiama gauti įprastinį rangavimą, kuris tinkamas naudoti interneto paieškos varikliuose. Iteracinis algoritmas konverguoja greitai, 322 milijonų nuorodų duomenų rinkinys pasiekia gerą rezultatą per 52 iteracijas [5].

PageRank algoritmo rezultatas labai priklauso nuo nulinės iteracijos PageRank įverčių parinkimo [2]. Tuo pasinaudojant formuojami keli PageRank įverčiai. Vienas yra įprastin[is](#page-47-4) įvertis,

kai įvertis nustatomas į 1 nekenksmingoms svetainėms, į 0 visoms kitoms svetainėms [2]. Taip suranguojamos nekenksmingos svetainės. Šiuo atveju ramstinės kenksmingos svetainės turės itin žemą rangą, nes neegzistuos nuorodos iš nekenksmingų svetainių. Formuojant antrą PageRank įvertį vieneto reikšmės priskiriamos kenksmingoms svetainėms. Taip ramstinės svetainės [g](#page-47-1)aus itin aukštą rangą [2]. Taip gaunamas rangas interneto tinkle ir kenksmingų svetainių tinkle. Skirtumas tarp rangų leidžia atpažinti ramstines svetaines, taip netiesiogiai pasinaudojant jų izoliuotumu nuo nekenksmingų svetainių interneto grafe.

Naudotas duomenų rinkinys suformuotas iš kelių šaltinių. Kenksmingos svetainės surinktos iš Microsoft suteikto duomenų rinkinio, "WarningBird" projekto duomenų, "Twitter" socialinio tinklo duomenų, "Alexa" svetainių katalogo duomenų. Iš šių šaltinių surinkta apie 5,5 milijono svetainių URL, kurie buvo panaudoti tolimesniam interneto svetainių rinkimui naudojant paiešką internete [2]. Paieška vykdyta 7 mėnesius naudojant 20 virtualių mašinų [2].

Duomenys kategorizuoti suformuojant svetainių klasterius ir juos peržiūrint. Keli klasteriai identifiku[ot](#page-47-1)i kaip nekenksmingos svetainės. Kenksmingos svetainės žym[ėt](#page-47-1)os jas tikrinant naudojant Microsoft Forefront kenksmingos programinės įrangos aptikimo įrankį [2]. Didelė dalis URL (78.51%) nebuvo priskirti jokiai klasei, jiems klasė priskiriama tyrimo metu, identifikuojant kenksmingas svetaines.

Naudojant turimą duomenų rinkinį dalis žinomų ramstinių serverių yra naudojama kitų ramsčių aptikimui. Atsitiktinai parenkama dalis žinomų ramsčių (1%, 5%, 10%, 50%, 90%), kurie bus naudojami kaip nulinė PageRank įverčio skaičiavimo iteracija. jJiems kenksmingų svetainių formavimo žingsnyje nustatomas pradinis  $R(u) = 1$  ir tikrinama kiek kitų žinomų ramsčių yra aptinkama.

Naudojant 5% pradiniam apmokymui aptikta 48,59% kitų ramstinių serverių. Tai reiškia, kad įmanoma aptikti 7 kartus daugiau ramstinių serverių nei buvo panaudota apmokyti pradiniam modeliui. Šiuo atveju pirmojo tipo klaidos pasiekia 2,36%. Tai yra atvejis pasiekęs didžiausią klaidą ir skirtumą tarp pradinio duomenų rinkinio dydžio ir aptiktų ramstinių serverių kiekio. Metodas gali būti taikomas iteracijomis, panaudojant dalį aptiktų ramstinių serverių kitų serverių radimui. Tai leidžia aptikti žymiai daugiau ramstinių serverių, tačiau klaidos vis dar yra pakankamai žemos, leidžiančios praktinį panaudojimą [2].

Naudojant šį metodą pasinaudota interneto svetainių grafo topologija, naudoti papildomi duomenys - tai yra domeno informacij[a,](#page-47-1) svetaines talpinančių serverių duomenys [2]. Toks duomenų rinkinys negali būti panaudotas dėl turimo kompiuterinių resursų kiekio – duomenys rinkti 7 mėnesius, naudota 20 įrenginių. Norint tai atlikti naudojant vieną kompiuterį prireiktų daugiau nei 10 metų, tai sukelia sunkumų formuojant tokį duomenų rinkinį. Straipsnyje[[6\]](#page-47-1) naudojamas paprastesnis duomenų rinkinys ir siūlomas sprendimų medžio naudojimas kenkėjiškoms svetainėms identifikuoti pagal įvairias jų savybes.

Internetinės svetainės naudoja įvairius pajamų generavimo metodus. Dalis jų yra neteisėti ir kenkia svetainių naudotojams. Tokių svetainių identifikavimas ir blokavimas leidžia apsaugoti

naudotojus nuo kenkėjiškos programinės įrangos. Įprasti metodai naudoja kenksmingų svetainių sąrašus, tačiau šie sąrašai yra baigtiniai, naujos svetainės į juos pridedamos ne iš karto [6]. Alternatyva blokavimo sąrašų sudarymui yra mašininio mokymo modelis, kuris gali atpažinti kenksmingas svetaines pagal jų adresą.

<span id="page-15-0"></span>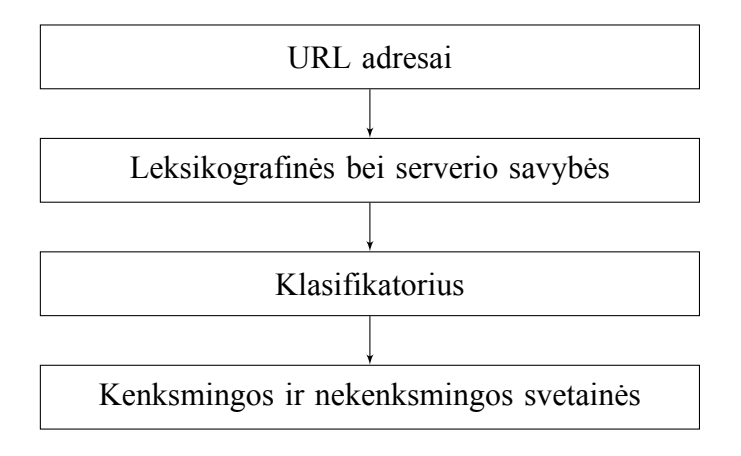

**2.4 pav. Straipsnyje analizuojamo metodo schema**

Metodo pritaikymo schema yra vaizduojama paveiksle ( 2.4 pav.). Svetainių klasifikavimui naudojamas C4.5 sprendimų medis.

Sprendimų medis yra vienas iš klasifikavimo modelių [[7\]. K](#page-15-0)lasifikavimas vykdomas sukuriant testus, kurie atitinka medžio viršūnes. Įrašai yra tikrinami pagal viršūnes atitinkančius testus, pagal testo rezultatą einama per medį kol pasiekiama kurią nors klasę atitinkanti medžio viršūnė [6]. Algoritmas C4.5 yra paremtas ankstesniu, ID3 medžio fo[rm](#page-47-5)avimo algoritmu [7].

Sprendimų medis formuojamas dviem etapais. Pirma suformuojamas medis, vėliau jis yra [su](#page-47-6)paprastinamas siekiant sumažinti jo sudėtingumą ir galimai padidinti jo tikslum[ą](#page-47-5) [7]. Medį sudarantys formuojami testai. Testas tikrina vieną iš atributų. Atributas ir jo vertė parenkami siekiant maksimizuoti informacijos išlošį gaunamą padalinant duomenų rinkinį į du segmentus [4].

Informacijos išlošis skaičiuojamas kaip duomenų rinkinio entropijos skirtumas prieš ir po padalinimo. Viso duomenų rinkinio S entropija gaunama [7]

$$
entropija(S) = \sum_{j=1}^{k} \frac{freq(C_j, S)}{|S|} \times log_2\Big(\frac{freq(C_j, S)}{|S|}\Big) bitai.
$$
 (2.3)

kur  $freq(C_j, S)$  yra S aibės elementų skaičius kurie priklauso klasei  $C_i$ . Rinkinį T padalinus į rinkinius  $T_1, T_2, ..., T_n$  naudojant testą  $X$  kuris padalina rinkinį į  $n$  grupių skaičiuojama pasverta entropija *entropija*  $_X(T)$  [7]

$$
entropija_x(T) = \sum_{i=1}^{n} \frac{|T_i|}{|T|} \times entropija(T_i)
$$
\n(2.4)

dydis

$$
ilo\check{s}is(X) = entropija(T) - entropija_X(T)
$$
\n(2.5)

nusako kiek informacijos gaunama, dalinant rinkinį  $T$  naudojant testą  $X$ . Šis dydis yra skaičiuojamas visiems galimiems testams. Radus didžiausią vertę kuriamas testas ir pridedamas į formuojamą medį. Toliau tai kartojama su gautomis  $n$  medžio šakų, taip suformuojant visą medį, iki kol pasiekiamos konkrečios klasės medžio viršūnėse ir nebėra atributų pagal kuriuos būtų galima atlikti testus [7].

Algoritmas C4.5 yra vystomas iš ID3 [4]. Šis, atnaujintas metodas prideda papildomas savybes. [M](#page-47-5)edžio formavimo metu testuose atsižvelgiama į neegzistuojančias reikšmes, pridedama galimybė naudoti ne tik testus su diskrečiomis reikšmėmis, bet ir su tęstinėmis reikšmėmis. Taip pat pridedamas ir medžio mažinimo žingsni[s,](#page-47-3) kuris atliekamas suformavus visą medį. Tai ne tik supaprastina medį bet ir mažina persimokymą [7]. Taikant metodą interneto svetainių klasifikavimio atveju yra svarbus tik šio algoritmo minimizavimo aspektas, nes tęstinės bei neegzistuojančios reikšmės nepasitaiko duotame duomenų rinkinyje.

Medžio minimizavimui galimi keli metodai. Vieni naudoja papildomą duomenų rinkinį, pagal kurį aptinkamos medžio šakos suformuotos dėl pirminio mokymo duomenų rinkinio persimokymo. Alternatyvus metodas, kuris nereikalauja papildomų duomenų mokymui, yra naudojamas C4.5 algoritme, jis stengiasi prognozuoti klaidų kiekį šakoje, laikant, kad duomenys yra pasiskirstę pagal binominį skirstinį. Tada skaičiuojama, kuriuo atveju klaidų yra daugiau, ar kai medžio šaka pakeista lapu atitinkančiu tam tikrą klasę ar kai paliekama egzistuojanti šaka.

Sprendimų medžiai turi ir tam tikrų apribojimų [7]. Laikant, kad visi tiriamos aibės elementai yra išsidėstę Euklido erdvėje, sprendimų medis klases sukurs išskirdamas stačiakampius regionus erdvėje. Tai reiškia, kad ne stačiakampio formos klasteriai bus imituojami kelių stačiakampių, taip prarandant dalį tikslumo ir didinant sudėtingumą.

Siūloma alternatyva [7] yra dirbtinių neuronų tinklai, jie gali pasiekti didesnį tikslumą nei sprendimų medžiai, rezultatas yra gana nesudėtingai pasiekiamas [7], tačiau jiems suformuoti reikia žymiai daugiau skaičiavimo resursų.

Klasifikavimui naudojamos leksikografinės svetainių adre[so](#page-47-5) savybės bei serverio savybės. Naudojamos svetainės serverio savybės:

- 1. Duomenų centro vieta;
- 2. Domeno savininko kontaktinė informacija;
- 3. Domeno registracijos data;
- 4. Domeno informacijos atnaujinimo data;
- 5. Svetainės spartinančiųjų atmintinių informacijos saugojimo laikas;
- 6. Domeno valstybės kodas;
- 7. Ryšio su serveriu pralaidumas.

Naudojamos leksikografinės savybės yra formuojamos iš svetainės universalaus adreso (URL). Jis yra dalinamas į segmentus, kuriuos skiria įvairūs simboliai bei skyrybos ženklai. Šie segmentai tampa dvireikšmėmis adreso savybėmis.

Modeliui apmokyti naudotas duomenų rinkinys surinktas iš kelių skirtingų šaltinių. Naudoti 5000 URL iš kurių 1676 yra kenkėjiškų svetainių adresai.

Apmokant modelį naudota kryžminė patikra, 10% duomenų skiriama testavimo duomenų imčiai. Klasifikavimo kokybės metrikos naudojamos metodo kokybei įvertinti yra jautrumas, tikslumas, specifiškumas, AUC metrika. Kryžminė patikra naudota dėl mažo duomenų rinkinio. Ji aprašoma algoritme nr. 1.

### **1 algoritmas. Kryžminės validacijos algoritmas**

- <span id="page-17-1"></span>1: **visiems** validacijos [ž](#page-17-1)ingsniams i **kartoti**
- 2: Atskirti i-tąjį validacijos duomenų rinkinį
- 3: Apmokyti modelį su likusiais duomenimis
- 4: Įvertinti modelį su i-tąja validacijos imtimi
- 5: Išsaugoti validacijos rezultatus
- 6: Pateikti vidutines validacijų reikšmes

Naudotos klasifikavimo kokybės metrikos yra:

$$
jautrumas = \frac{TP}{TP + FN} \cdot 100\tag{2.6}
$$

$$
tikslumas = \frac{TP}{jautrumas + specifiškumas} \cdot 100\tag{2.7}
$$

$$
specifici\check{s}kumas = \frac{TN}{TN + FP} \cdot 100\tag{2.8}
$$

kur *TN* yra tikrų neigiamų, *TP* tikrų teigiamų, *FP* klaidingai teigiamų, *FN* klaidingai neigiamų klasifikavimų skaičius.

#### **2.2 lentelė**

#### <span id="page-17-0"></span>**Straipsnyje apžvelgiamų klasifikatorių kokybė**

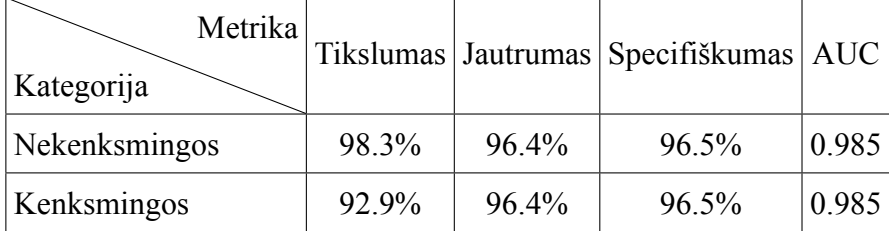

Matavimų rezultatai pateikiami lentelėje 2.2. Rezultatai yra itin geri. Tai gali būti dėl duomenų rinkinio formavimo specifikos. Mokymo duomenų rinkiniui naudojamos svetainės iš egzistuojančių juodųjų sąrašų. Modelis sugeba išmokti tik jau aptiktų svetainių savybių, naudojant jį

po tam tikro laiko tarpo, kai kenksmingos svetainės yra atnaujintos atsižvelgiant į egzistuojančius juoduosius sąrašus modelio rezultatai turėtų prastėti. Taip pat naudojamas duomenų rinkinys yra nedidelis, tai leidžia medžiui gerai prisitaikyti prie jame esančių duomenų.

Straipsnyje lyginami įvairūs metodai skirti svetainių klasifikavimui į kenksmingas ir nekenksmingas. Formuluojama problema yra svetainių klasifikavimas į dvi grupes, naudojant metodus [8]

- a) K-artimiausų kaimynų (K-Nearest neighbours);
- b) Atraminių vektorių klasifikatorius (angl. *Support Vector Machine*);
- c[\)](#page-47-7) Paprastasis Bayes klasifikatorius (angl. *Naive Bayes*);
- d) K-vidurkių (K-Means);
- e) Affinity propagation metodas.

Staripsnyje naudojami metodai su mokytoju ir be. Jų rezultatas yra lyginamas siekiant aptikti geriausiai tinkantį parinktai problemai spręsti [8].

K-Artimiausų kaimynų (K-Nearest neighbours) metodas yra paremtas trimis elementais [4]:

- a) Mokymo duomenų rinkinys;
- b) Elementų atstumo matas;
- c) Analizuojamų kaimynų kiekis  $k$ .

Elementų klasifikacija vyksta balsavimo principu - išrenkama  $k$  elementų, kurie yra artimiausi pagal parinktą artumo metriką, dominuojanti klasė išrinktame rinkinyje priskiriama klasifikuojamam elementui.

Pagrindiniai šio metodo trūkumai yra tinkamo kaimynų skaičiaus  $k$  parinkimas. Per didelis  $k$  lems gretimų klasių įtraukimą į balsavimo procesą, per mažas gali lemti blogą rezultatą esant triukšmui pradiniuose, apmokymo, duomenyse. Tai sprendžiama pridedant balso svorį [4] kuris yra atvirkščiai proporcingas elemento atstumui nuo balsuojančio elemento. Taip pat svarbus atstumo mato parinkimas. Dažnai naudojamas Euklido atstumas, tačiau jis nėra tinkamas kai yra daug matmenų, ar jų reikšmės yra itin skirtingos [4]. Tada verta naudoti kitus matus arba n[or](#page-47-3)malizuoti atributų vertes.

Šio metodo privalumas yra tai, kad s[ka](#page-47-3)ičiavimai atliekami tingiai. Pirminio modelio formavimo metu nėra atliekami jokie skaičiavimai, jie vykdomi tik klasifikuojant naujus duomenis [4].

Atraminių vektorių klasifikatoriaus (Support Vector Machine) metodas yra vienas iš pati[kim](#page-47-3)iausių klasifikavimo metodų [4]. Jis pasižymi geru rezultatu net turint mažą kiekį mokymo duomenų bei nenukenčia dėl didelio matmenų kiekio [4]. Šio metodo esmė yra duomenų atvaizdavimas kitoje erdvėje kurioje bus galima aptikti hiperplokštumą kuri skiria įrašų klases.

Atraminių vektorių klasifikatorius aprašomas[8]:

$$
h(x) = b + \sum_{n=1}^{N} y_i \alpha_i K(x, x_i),
$$
\n(2.9)

kur  $h(x)$  yra elemento x atstumas nuo klases skiriančios hiperplokštumos,  $b$  yra papildomas svorio koeficientas,  $\alpha$  yra hiperplokštumos paraštės korekcijos koeficientas mokymo imčiai, N yra matmenų skaičius,  $K$  yra branduolio funkcija kuri transformuoja elementus į atraminių vektorių erdvę,  $x$  yra klasifikuojamas įrašas.

Apmokant atraminių vektorių klasifikatorių yra svarbu parinkti tinkamą branduolio funkciją, nuo jos itin priklauso modelio rezultatų tikslumas. Mokymas vykdomas parenkant branduolio funkciją ir pskaičiuojant tokius koeficientus  $\alpha_i$  su kuriais gaunamas didžiausias riba tarp hiperplokštumos ir teisingai klasifikuotų mokymo duomenų erdvėje.

Šio metodo trūkumas yra sudėtingas modelio apmokymas, apmokant modelį reikia atlikti itin daug skaičiavimų. Tačiau po modelio formavimo jis gali būti panaudojamas nereikalaujant daug resursų [4].

Paprastas Bajeso klasifikatorius yra paremtas Bajeso teorema [8]. Šio metodo privalumas yra paprasta[s](#page-47-3) modelio formavimas, nėra hiperparametrų kuriuos reikėtų derinti. Taip pat jo sudėtingumas mokymosi metu laiko atžvilgiu yra tiesinis, mokymosi imties dydžiui. Tai leidžia jį pritaikyti dideliems duomenų rinkiniams [4]. Taip pat rezultatas yra pakanka[m](#page-47-7)ai geras, ypač įvertinant reikalingą pastangų kiekį norint apmokyti modelį [4].

Modelis formuojamas na[ud](#page-47-3)ojantis Bajeso teorema ir sąlyginėmis tikimybėmis. Jei klasių aibė y[ra](#page-47-3)  $i = 0, 1$  tik dviejų elementų,  $P(i|x)$  yra tikimybė, kad įrašas su verčių vektoriumi  $x =$  $(x_1,...,x_p)$  priklauso klasei  $i$ , tai bet kokia monotoniška  $P(i|x)$  gali būti naudojama klasifikavimui [4]. Ši funkcija gali būti išreiškiama kaip santykis  $P(1|x)/P(0|x)$ . Tai gali būti išreiškiama kaip [4]:

$$
\frac{P(1|x)}{P(0|x)} = \frac{f(x|1)P(1)}{f(x|0)P(0)}
$$
\n(2.10)

[Šią](#page-47-3) funkciją klasifikavimui galima naudoti radus  $f(x|i)$  funkciją. Paprastojo Bajeso klasifikavimo metode laikoma, kad visi x vektoriaus elementai nepriklauso vienas nuo kito tada  $f(x|i)$  prastinama į [4]

$$
f(x|i) = \prod_{j=1}^{p} f(x_j|i)
$$
 (2.11)

k[ur](#page-47-3) visos  $f(x_j|i)$  funkcijos yra įvertinamos atskirai, taip supaprastinant problemą į daug vienmačių uždavinių.

Šis metodas leidžia panaudoti nedidelį duomenų kiekį modelio apmokymui, apmokymas vyksta greitai ir paprastai, nereikalauja komplikuotų iteracinių schemų modelio formavimui [4]. Tačiau vienas iš reikalavimų labiausiai ribojančių šį metodą yra visų klasifikuojamo objekto požymių nepriklausomumas tarpusavyje. Tačiau tai galima spręsti naudojant pirminį duomenų apdorojimą, pašalinant stipriai koreliuotas reikšmes [4]. Taip pat metodas gali modeliuoti tik tiesi[ne](#page-47-3)s ribas tarp klasių, netiesiniams uždaviniams spręsti reikalingos papildomos modelio modifikavijos [8].

K-vidurkių algoritmas yra iteracinis metodas skirtas skaidyti duomenų rinkinį į naudotojo par[in](#page-47-7)ktą klasterių skaičių  $k$  [4]. Algoritmo metu siekiama minimizuoti visų imties elementų atstumą iki jiems priskirtų klasterių centrų. Algoritmo iteracija susideda iš dviejų žingsnių:

**Duomenų priskyri[m](#page-47-3)as.** Visi objektai yra priskiriami jiems artimiausiam centroidui. Esant vienodiems atstumais centroidas parenkamas atsitiktinai. Pirmą kartą vykdant šį žingsnį centroidai parenkami atsitiktinai. Šio žingsnio rezultatas yra duomenys, suskaidyti į  $k$  grupių.

**Centrų tikslinimas.** Perskaičiuojamos grupių vidutinės parametrų vertės, parenkamas naujas centroidas esantis arčiausiai tikrojo grupės centro. Šie algoritmo žingsniai yra kartojami kol centroidai nebesikeičia [4]. Atstumui įvertinti naudojamas Euklido atstumas [8]:

$$
||x_n - \mu_k||^2 = \sqrt{\sum_{i=1}^D (x_{ni} - \mu_{ki})^2}
$$
 (2.12)

kur  $\mu_k$  yra klasterio centroidas,  $D$  yra duomenų rinkinio dydis,  $x$  yra vienas iš duomenų rinkinio elementų.

K vidurkių metodas turi trūkumų. Galutiniai klasteriai priklauso nuo pirminių taškų pasirinkimo. Netinkamai parinkti taškai gali lemti neoptimalų sprendimą. Taip pat k-vidurkių metodas nesugeba išskirti klasterių kurie nėra vienas nuo kito aiškiai atskirtos sferos erdvėje.

Dėl vidurkio funkcijos naudojimo centroidų parinkimui rezultatas gali būti stipriai iškreiptas kelių išskirčių. Tai gali būti sprendžiama naudojant papildomą duomenų valymą, pirma suskaidant į daugiau klasterių siekiant, kad išskirtims būtų priskiriami maži klasteriai, ir vėliau jas prijungiant prie didesnių klasterių [4].

Affinity propagation yra vienas iš klasterizavimo metodų [8]. Šio metodo įvestis yra panašumųmatrica, kurioje s[au](#page-47-3)goma visų duomenų įrašų porų panašumai  $s[i, j]$  kur  $i, j = (1, 2, ..., N)$ . Naudojant šį metodą siekiama surasti kiekvieno elemento duomenų aibėje atstovą. Tą galima analizuoti k[ai](#page-47-7)p žinučių tarp duomenų įrašų perdavimą [9]. Kiekvienai elementų porai *i* ir  $\dot{\eta}$  egzistuoja dvi žinutės – atsakomybė (responsibility),  $r[i, j]$  siunčiama iš taško  $i \neq j$ , kuri parodo sukauptus įrodymus apie elemento  $j$  galimybę atstovauti elementą  $i$  klasteryje. Antra žinutė yra tinkamumas (availability)  $a[i, j]$ , tai žinutė siunčiama iš elemen[to](#page-47-8)  $j$  elementui  $i$  kuri parodo  $j$  elemento tinkamumą atstovauti elementą  $i$ . Iš pradžių visos  $a$  ir  $r$  reikšmės nustatomos į nulį ir yra iteratyviai atnaujinamos pagal [9]:

$$
r[i,j] = (1 - \lambda)\rho[i,j] + \lambda r[i,j]a[i,j] = (1 - \lambda)\alpha[i,j] + \lambda a[i,j]
$$
 (2.13)

kur  $\lambda$  yra konstanta [na](#page-47-8)udojama sumažinti svyravimus, galimos reikšmės yra  $0 \geq \lambda < 1$ , o  $\rho[i, j]$ ir  $\alpha[i, j]$  yra propaguojama atsakomybė ir propaguojamas tinkamumas [9]. Šie dydžiai gaunami pagal [9]:

$$
\rho[i,j] = \begin{cases} s[i,j] - max_{k \neq j} \{a[i,k] + s[i,k] \} & (i \neq j) \\ s[i,j] - max_{k \neq j} \{s[i,k] \} & (i = j) \end{cases}
$$
(2.14)

ir [9]:

$$
\alpha[i,j] = \begin{cases} \min\{0, r[i,j] + \sum_{k \neq i,j} \max\{0, r[k,j]\}\} & (i \neq j) \\ \sum_{k \neq i,j} \max\{0, r[k,j]\} & (i = j) \end{cases}
$$
(2.15)

ži[nu](#page-47-8)tės yra gaunamos iš atitinkamų propaguojamų žinučių. Galiausiai atstovas elementui yra apibrėžiamas kaip [9]

$$
argmax\{r[i,j] + a[i,j] : j = 1, 2..., N\}
$$
\n(2.16)

Šis metodas [lei](#page-47-8)džia kontroliuoti suformuojamų klasterių kiekį per  $\lambda$  vertę [8]. Šis metodas pasižymi geresne greitaveika lyginant su K-vidurkių metodu [9].

Pritaikant šiuos metodus svetainės turi būti supaprastinamos iki tam tikrų sa[vy](#page-47-7)bių vektoriaus. Tyrimo metu nauodtas svetainių turinys, jų URL adresai [8][.](#page-47-8) Svetainių turinys, kuris yra anglų kalba buvo analizuojamas siekiant išgauti jų semantinę prasmę. Tam naudota Term Frequency inverse document frequency (TFIDF) metodika. Taip pat į svetainių savybes įtraukta ir jų HTML kodo struktūra, jų adreso semantinė reikšmė, nuorodos į kit[us](#page-47-7) tinklalapius, atvaizduoto tinklalapio vaizdas.

Duomenų rinkinys surinktas iš dviejų pagrindinių šaltinių, Alexa katalogo, iš kurio išgautos nekenksmingos svetainės, bei iš Phishtank žalingų svetainių registro. Surinkta 100000 svetainių informacija.

<span id="page-21-0"></span>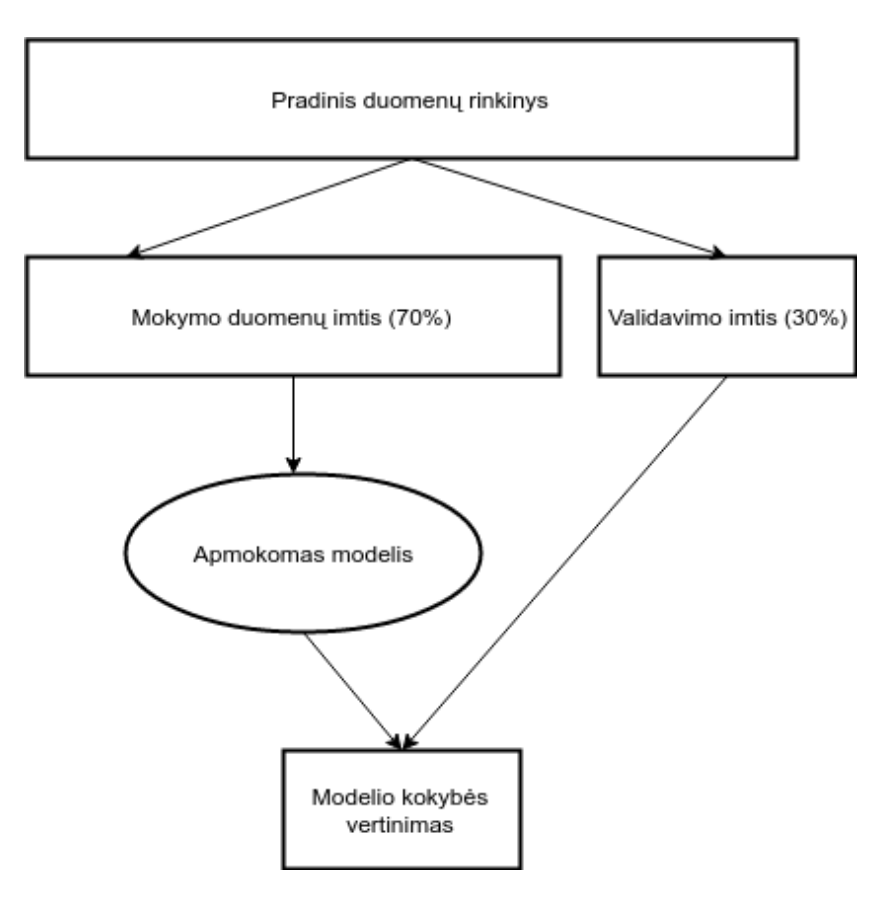

**2.5 pav. Modelio apmokymo ir validacijos proceso schema**

Modeliai apmokyti naudojant 70% pradinių, sužymėtų duomenų apmokymui bei 30% testavimui 2.5 pav.. Duomenų rinkinys atsitiktinai skaidomas į dvi dalis, mokymo ir validacijos. Mokymo duomenys naudojami modelio apmokymui, o validacijos duomenys naudojami įvertinti modelį. Taip yra išvengiama modelio persimokymo, galima teisingai suderinti modelio hiperparametrus. [Kenk](#page-21-0)smingų ir nekenksmingų svetainių santykis išlaikytas vienodas testavimo ir mokymo imtyse.

**2.3 lentelė**

<span id="page-22-0"></span>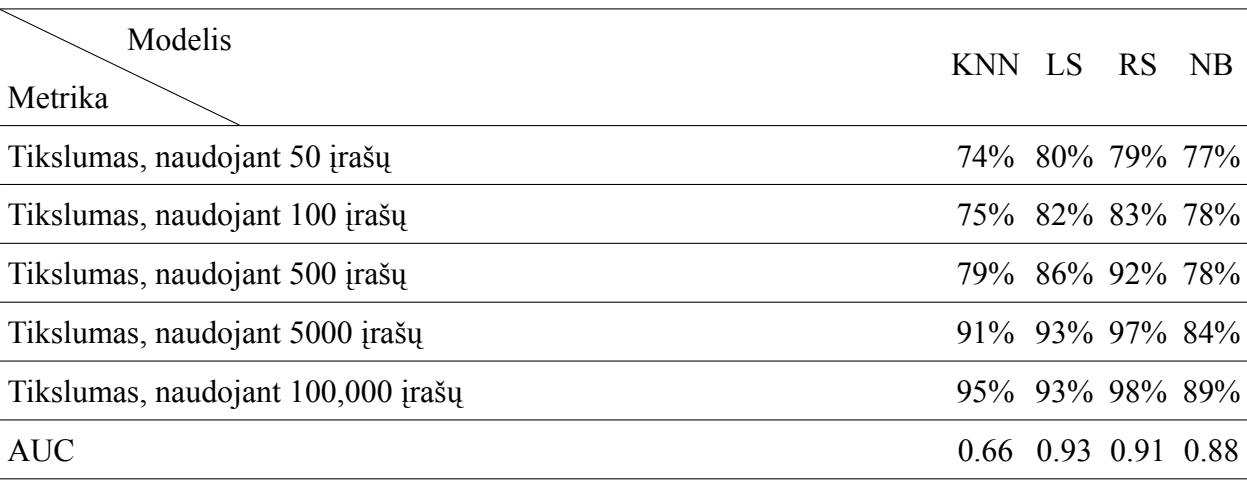

#### **Strapsnyje pateikiami modelių rezultatai**

kur modeliai:

KNN - K-artimiausių kaimynų

LS - Tiesinio branduolio atraminių vektorių klasifikatorius

RS - Radial Basis Function branduolio atraminių vektorių klasifikatorius

NB - Paprastasis Bayes klasifikatorius

Modelių rezultatai pateikiami 2.3 lentelėje. Modelis pasiekęs geriausius rezultatus yra tiesinio branduolio atraminių vektorių klasifikatorius. Deja šiame straipsnyje nėra vertinami sprendimų medžiai, dėl to nėra aišku, koks būtų jų rezultatas naudojant šiuos duomenų ir savybių rinkinius. Analizuojant egzistuojančią literatū[rą ap](#page-22-0)tikta, kad geri rezultatai klasifikuojant kenksmingas ir nekenksmingas svetaines yra pasiekiami naudojant du metodus: C4.5 sprendimų medį [6], atraminių vektorių klasifikatorių [8]. Šie metodai bus mėginami bandant išrinkti geriausiai tinkantį parinktam panaudos atvejui.

Duomenų rinkini[ai](#page-47-7) yra formuojami jungiant įvairių juodųjų sąrašų duomenis bei naudojant privačius duomenų rinkinius kurie taip pat atitinka juoduosius sąrašus [6, 8, 3].

Tinklalapių parametrai yra formuojami iš jų adresų (URL) [6, 8]. Interneto grafo struktūra naudojama straipsnyje [2] stengiantis identifikuoti klasterių centrus. S[iū](#page-47-6)l[om](#page-47-7)[a](#page-47-2) bandyti šią metriką pritaikyti ir klasifikavimo uždavinyje. Taip pat naudojami papildomi duomenys apie talpinančius serverius, įvairius svetainių metaduomenis, tačiau šie duomenys n[ėra](#page-47-6) [vi](#page-47-7)ešai pasiekiami, ir jų surinkimui naudojami itin dideli skaičiavimo resursai – [2] straipsnio atveju naudota 20 virtualių mašinų, renkančių duomenis 7 mėnesius. Dėl to naudojami tik URL bei svetainių grafo PageRank įverčiai.

Modeliai formuojami naudojant įvairius me[to](#page-47-1)dus, tačiau dalinimas į mokymo, testavimo ir validavimo imtis yra paprastas ir tinkamas, turint pakankamai didelį duomenų rinkinį. Kryžminė validacija gali būti naudojant esant mažesniems rinkiniams [6]. Modeliai vertinami naudojant įvairias metrikas: tikslumą, validumo vertinimas naudojant AUC, specifiškumą, jautrumą.

# **2.2. DARBO TIKSLAS IR UŽDAVINYS**

<span id="page-24-0"></span>Kenksmingi tinklalapiai skirstomi į skirtingas kategorijas pagal jų vykdomą [1] ir pagal jų paskirtį žalingų tinklalapių tinkle [2]. Jų aptikimui naudojami įvairūs metodai [8]. Šiame darbe bus tobulinamas tokių tinklalapių aptikimas, naudojant interneto grafo bei tinklalapių URL informaciją.

Darbo tikslas – pasiūlyti m[et](#page-47-1)odiką ir sukurti įrankį kenksmingų ir nek[en](#page-47-7)ksmingų tinklalapių klasifikavimui, kur kenksmingi tinklalapiai yra kenksmingų tinklalapių sąrašuose aptinkami adresai.

Sprendžiami uždaviniai:

- a) savybių vektoriaus formavimo ir klasifikavimo modelių parinkimas;
- b) kenksmingų interneto tinklalapių identifikavimo modelio sukūrimas;
- c) kenksmingų interneto tinklalapių identifikavimo modelio programinė realizacija;
- d) kenksmingų interneto tinklalapių identifikavimo modelio pritaikymas analizuojant realų duomenų rinkinį.

### **3. TYRIMŲ METODAI**

<span id="page-25-0"></span>Darbo galutinis rezultatas yra įrankis, kurio įvestis yra tinklalapio adresas, o rezultatas – klasifikacija ir jos kokybės vertinimas. Tinklapio adresas (URL) yra pakankamas identifikuoti tinklalapius. Taip pat naudojantis juo galima pasiekti patį tinklapį, taip įrankiui paliekama galimybė pridėti papildomas savybes, tokias kaip tinklalapio turinio peržiūra.

Klasifikavimo modeliai kaip įvestį naudoja parametrų vektorių, dažniausiai tai yra  $n$  ilgio vektorius  $X = (x_1, x_2, ..., x_n)$  žymintis klasifikuojamo objekto savybes. Savybės išreiškiamos skaitinėmis vertėmis. Klasifikatoriaus tikslas - kiekvienam vektoriui X priskirti klasę  $Y$ . Dėl to viena pirmų užduočių yra nagrinėjamo objekto, tinklalapio adreso, transformavimas į savybių vektorių  $X$ .

### **3.1. SAVYBIŲ VEKTORIAUS FORMAVIMAS**

<span id="page-25-1"></span>Tinklalapio savybių vektorius  $X$  gaunamas iš tinklalapio adreso bei svetainės PageRank įverčių. Tinklalapio adresas yra simbolių eilutė. Visą tinklapio adresą atitinkantis vektorius  $X$  yra sudarytas iš savybių:

- a) srities varde esantys žodžiai;
- b) užklausoje esantys žodžiai;
- c) taško simbolių skaičius adrese;
- d) specialiųjų simbolių skaičius adrese (Naudojami simboliai: -, ., \_, ~, ., /, ?, #, [, ], @, !,  $\frac{1}{2}$ ,  $\frac{2}{3}$ ,  $\frac{7}{3}$ ,  $\frac{1}{2}$ ,  $\frac{1}{2}$ ,  $\frac{1}{2}$ ,  $\frac{1}{2}$ ,  $\frac{1}{2}$ ,  $\frac{1}{2}$ ,  $\frac{1}{2}$ ;  $\frac{1}{2}$ ;  $\frac{1}{2}$ ;  $\frac{1}{2}$ ;  $\frac{1}{2}$ ;  $\frac{1}{2}$ ;  $\frac{1}{2}$ ;  $\frac{1}{2}$ ;  $\frac{1}{2}$ ;  $\frac{1}{2}$ ;  $\frac{1}{2}$ ;
- e) kenksmingų svetainių PageRank įvertis;
- f) nekenksmingų svetainių PageRank įvertis.

Dėl žodžių naudojimo savybių vektoriuje jo ilgis priklauso nuo naudojamo duomenų rinkinio. Kiekvienam žodžiui rinkinyje naudojama po vieną lauką vektoriuje, dėl to jis gali tapti ganėtinai ilgas.

<span id="page-25-2"></span>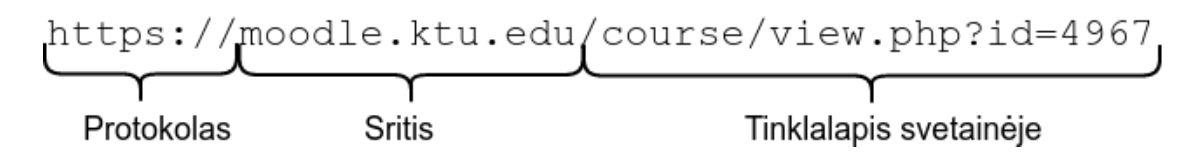

**3.1 pav. Tinklalapio adreso (URL) struktūra**

Tinklalapio adreso pavyzdys yra pateiktas 3.1 pav.. Čia matoma ir jo struktūra. Adreso pradžioje yra protokolas, dažniausiai aptinkami http:// ar https://. Antras segmentas yra sritis. Kreipiantis į tinklalapį naudojamas sričių vardų serveris, kuris susieja simbolinį adresą, sritį,

su skaitiniu adresu, pagal kurį galima kreiptis į svetainę talpinantį serverį. Sritis parenkama taip, kad atspindėtų svetainės turinį, būtų lengvai įsimenama naudotojams, bei būtų lengvai randama paieškos varikliuose. Sričių vardus suteikia sričių registrai, už tam tikrą mokestį. Kaina nustatoma pagal raktažodžių populiarumą. Paskutinis adreso segmentas yra užklausa. Ji leidžia svetainė talpinančiam serveriui pateikti tą dokumentą kuris atitinka tinklalapį kurį bando pasiekti naudotojas.

Išskiriamos savybės iš tinklalapio adreso yra:

- a) srities varde esantys žodžiai;
- b) užklausoje esantys žodžiai;
- c) taško simbolių skaičius adrese;
- d) specialiųjų simbolių skaičius adrese.

Žodžiai adrese yra išskiriami kaip dviejų reikšmių savybės, 0 jei žodis neegzistuoja adrese, 1 jei žodis yra adrese. Laikoma, kad žodžius skiria specialieji simboliai.

PageRank įverčiai gaunami iš orientuoto svetainių grafo  $G = (V, E)$ , kur V yra šio grafo viršūnės o  $E$  lankai. Grafo formavimas iš interneto svetainių yra pavaizduotas 3.2 pav. .

<span id="page-26-0"></span>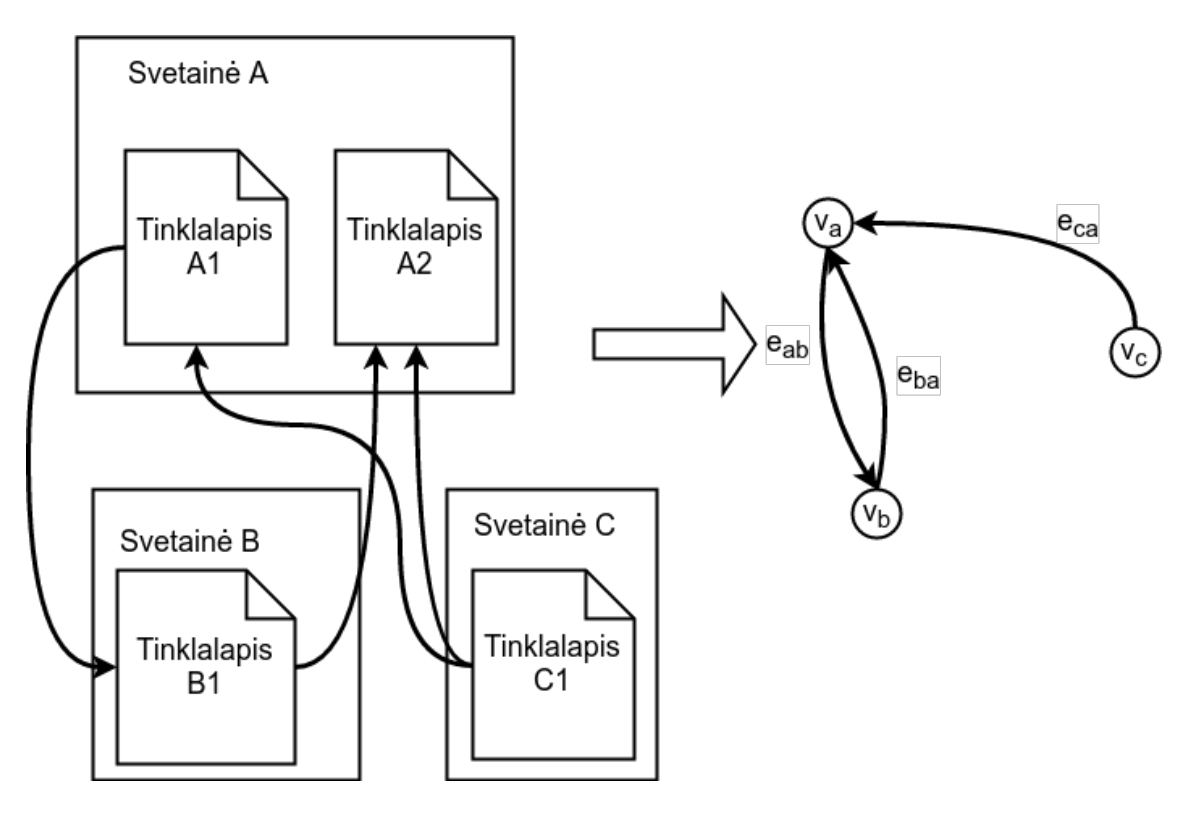

**3.2 pav. Svetainių grafo formavimas**

Grafo viršūnės  $V$  yra svetainės, o lankai atitinka ryšius tarp svetainių. Tai yra nuorodos tarp svetainių aptinkamos svetainių tinklalapiuose. Šie lankai turi kryptį. Jei svetainės  $v_a$  tinklalapyje yra nuoroda į svetainės  $v_b$  tinklalapį laikoma, kad egzistuoja lankas  $e_{ab}$  iš viršūnės  $v_a$  į viršūnę  $v_b$ . Visų lankų svoris yra vienodas, tai yra jei keli svetainės  $v_a$  tinklalapiai turi nuorodas į svetainės  $v_b$  tinklalapius, vis vien laikoma, kad yra tik vienas lankas  $e_{ab}$ . Galimi abipusiai svetainių ryšiai,

tai yra jei egzistuoja lankas  $e_{ab}$  lankas  $e_{ba}$ , kuris rodo ryšį iš viršūnės  $v_b$  į viršūnę  $v_a$  taip pat gali egzistuoti.

Svetainių grafas naudojamas skaičiuoti PageRank įverčiams. PageRank įvertis čia apibrėžiamas [5]:

$$
R(v) = (1 - d) + d \sum_{u \in B_v} \frac{R(u)}{N_u},
$$
\n(3.1)

<span id="page-27-0"></span>kur  $R(v)$  $R(v)$  $R(v)$  yra viršūnės  $v$  PageRank įvertis,  $d$  - slopinimo faktorius,  $B_v$  viršūnės  $u$  kurios turi lankus  $e_{uv}$  su viršūne  $v$ .  $N_u$  yra viršūnės  $u$  išėjimo laipsnis, tai yra skaičius lankų kurie veda iš viršūnės  $u$ . Slopinimo faktorius  $d$  gali turėti reikšmes tarp 0 ir 1.

PageRank įvertis negali būti tiesiogiai apskaičiuojamas pagal 3.1 formulę. Naudojamas iteracinis metodas algoritmas nr. 2 skaičiavimui:

#### **2 algoritmas. Iteracinis PageRank įverčio skaičiav[imo](#page-27-0) algoritmas**

$$
1: R_0 \leftarrow S
$$

#### 2: **kartoti**

- 3: **visiems**  $v_i$  grafe  $G$  **kartoti**
- 4:  $r \leftarrow 0$
- 5: **visiems**  $u \in B_{v_i}$  **kartoti**

6: 
$$
r \leftarrow r + \frac{R_i(u)}{N_u}
$$

$$
7{:} \hspace{1cm} R_{i+1}(v_i) \leftarrow (1-d) + dr
$$

8: 
$$
\delta \leftarrow ||R_i - R_{i+1}||
$$

9: **kol**  $\delta < e$ 

Šis būdas apskaičiuoti PageRank priklauso nuo nuo kelių parametrų lentelėje 3.1 . Vienas iš jų yra  $S_0$ , nulinės iteracijos įvertis. Šios iteracijos metu nustatytos reikšmės bus naudojamos tolimesnių viršūnių įverčiui rasti. Nustatant šį vektorių galima koreguoti kurios viršūnės yra svarbios skaičiavimų pradžioje. Šio vektoriaus keitimas leidžia pritaikyti PageRank įver[čio](#page-28-1) rezultatą. Parametras d yra slopinimas, nuo jo priklauso metodo konvergavimo greitis. Viskas vykdoma kol pasiekiamas pasirinktas konvergavimo lygmuo, kurį galima aptikti pagal tai, jog iteruojant įvertis kinta nežymiai. Minimali iteracijos įverčio pakitimo riba nustatoma kintamuoju e.

#### **3.1 lentelė**

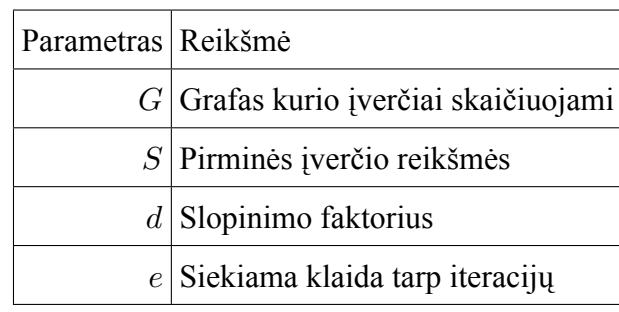

#### <span id="page-28-1"></span>**Iteracinio PageRank įverčio skaičiavimo algoritmo parametrai**

PageRank įvertis skaičiuojamas du kartus, naudojant skirtingas pradines reikšmes. Skaičiuojant nekenksmingų svetainių įvertį mokymo imties svetainių viršūnėms priskiriama nenulinė reikšmė, o visoms kitoms svetainėms nustatoma nulinė pradinė reikšmė. Skaičiuojant kenksmingų svetainių įvertį nenulinės reikšmės priskiriamos kenksmingų tinklalapių svetainių viršūnėms. Priskiriamos vertės yra vienas iš modelio mokymo metu derinamų hiperparametrų.

Gavus PageRank įverčius, jie yra naudojami suformuoti vektoriui  $X$ , taip baigiant tinklalapių nuorodų transformavimą į klasifikavimo modeliams pritaikytą savybių vektorių.

# <span id="page-28-0"></span>**3.2. KENKSMINGŲ INTERNETO TINKLALAPIŲ IDENTIFIKAVIMO MODELIS**

Lyginami du klasifikavimo modeliai:

- a) C4.5 sprendimų medžio modelis;
- b) atraminių vektorių modelis.

## **3.2.1. C4.5 sprendimų medžio modelis**

C4.5 sprendimų medis yra sprendimų medžio tipo klasifikatorius kurio formavimui naudojamas C4.5 algoritmas. Sprendimų medis yra programa, suformuota iš tam tikrų testų, kurie tikrina nagrinėjamo objekto parametrus, ir pagal juos parenkama tam tikra klasė.

<span id="page-29-0"></span>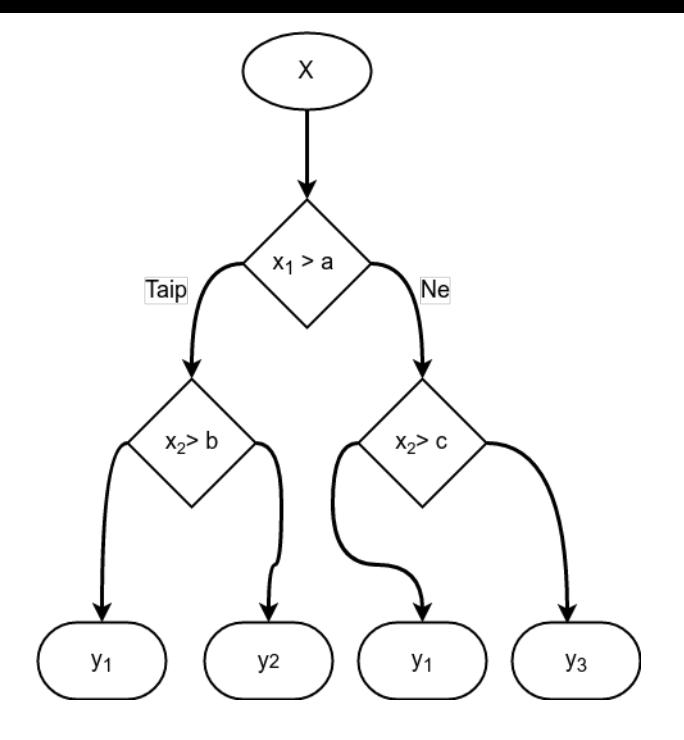

**3.3 pav. Sprendimų medžio pavyzdys**

Sprendimų medžio pavyzdys klasifikuojantis vektorių  $X$  į klases  $Y = (y_1, y_2, y_3)$  pateikiamas 3.3 pav. . Jį sudaro sąlyginių viršūnių rinkinys  $T$ .

Sprendimų medį sudarančios sąlyginės viršnūnės yra formuojamos modelio mokymo me-tu. [Mok](#page-29-0)ymui naudojamas duomenų rinkinys  $H$ . Medžio formavimo metu parenkami testai kurie maksimizuoja funkciją:

<span id="page-29-1"></span>
$$
santykinis Ilois(ti) = \frac{ilois(ti)}{santykin Entropija(ti)} \tag{3.2}
$$

Santykinis išlošis priklauso nuo informacijos išlošio, kuris būtų maksimizuojamas naudojant ID3 algoritmą bei santykinės entropijos. Santykinė entropija naudojama siekiant sumažinti informacijos išlošio iškreipimą kai testas skaido rinkinį į daug skirtingų klasių [7]

$$
ilois(t_i) = entropija(H) - entropija_{t_i}(H)
$$
\n(3.3)

informacijos išlošis vertina duomenų rinkinio klasių atsiskyrimą - ska[ič](#page-47-5)iuojama kiek informacijos suteikia padalinimas naudojant nagrinėjamą testą

$$
entropija_{t_i} = \sum_{j=1}^{n} \frac{|H_i|}{H} \times entropija(H_i), \qquad (3.4)
$$

$$
entropija(S) = -\sum_{j=1}^{k} \frac{freq(C_j, S)}{|S|} \times log_2\left(\frac{freq(C_j, S)}{|S|}\right),
$$
\n(3.5)

$$
santykin Entropija(S) = \sum_{j=1}^{n} \frac{|H_i|}{H} \times log_2(\frac{|H_i|}{H}), \qquad (3.6)
$$

kur  $freq(C_j, S)$  žymi klasės  $C_j$  pasikartojimo kiekį rinkinyje  $S$ . Aptikus testą kuris maksimizuoja santykinį išlošį 3.2 testas yra įtraukiamas į medį. Mokymo duomenų rinkinys  $H$  yra skaidomas pagal testą į kelis rinkinius[7]. Šie duomenų rinkiniai priskiriami medžio šakoms atitinkančioms testo rezultatus ir rekursiškai tęsiamas medžio formavimas.

C4.5 medžio formavimo algorit[ma](#page-47-5)s palaiko diskrečius parametrus bei tolydžius kintamuosius. Sąlyginių viršūnių testai vykdomi diskretiems parametrams sukuria po vieną šaką kiekvienai galimai parametro reikšmei.

Sąlyginių viršūnių testai tolydiems parametrams vykdomi parenkant ribinę vertę  $Z$ , su kuria bus lyginama parametro vertė [7]. Kadangi apmokymui naudojamas baigtinis duomenų rinkinys, jame yra baigtinis kiekis galimų tolydaus parametro A reikšmių  $\{v_1, v_2, ..., v_m\}$ . Ribinei vertei  $Z$  priskiriama viena iš egzistuojančių parametro  $A$  verčių  $v_i$ . Parenkama vertė kuri maksimizuoja santykinį išlošį 3.2.

Suformavus medį vykdomas medžio mažinimas. Dalis šakų yra sukeliančios persimokymą - tai yra jos yra [per](#page-29-1) daug pritaikytos mokymo imčiai [7]. Šios šakos yra aptinkamos skaičiuojant tikėtiną klaidų dažnį medžiui be tam tikro testo ir su potencialiai pertekliniu testu.

Šis metodas neturi hiperparametrų kuriuos būtų [ga](#page-47-5)lima derinti.

### **3.2.2. Atraminių vektorių modelis**

<span id="page-30-0"></span>Atraminių vektorių klasifikatorius naudojamas klasifikuoti vektorius į dvi klases [8]. Tai atliekama atskiriant objektus erdvėje naudojant tam tikrą hiperplokštumą. Tai vaizduojama 3.4 pav.. Objektų erdvė yra transformuojama naudojant branduolio funkciją, kuri leidžia parinkti tokią erdvę kurioje įmanomas klasių atskyrimas naudojant hiperplokštumą.

<span id="page-30-1"></span>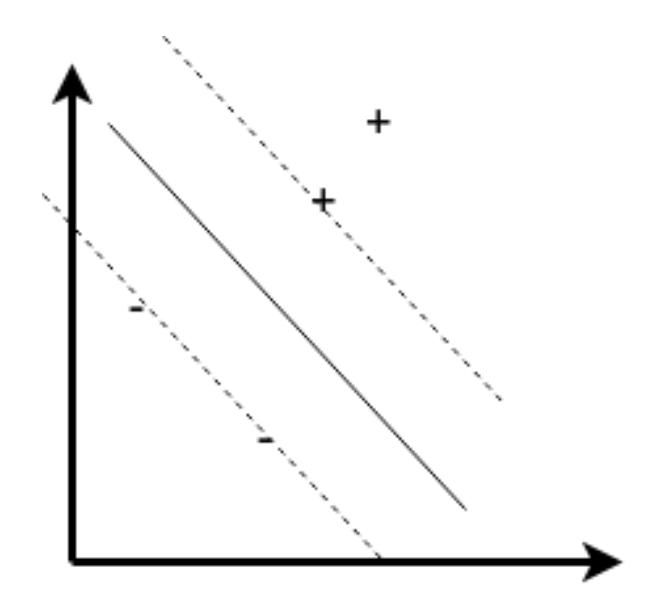

**3.4 pav. Supaprastinta atraminių vektorių klasifikatoriaus schema**

Atraminių vektorių klasifikatoriaus modelis išreiškiamas[8]:

$$
h(x) = b + \sum_{n=1}^{N} y_i \alpha_i K(x, x_i),
$$
\n(3.7)

kur  $h(x)$  yra atstumas nuo hiperplokštumos skiriančios klases,  $b$  yra papildomas svorio koeficientas,  $y_i$  yra *i*-tojo mokymo rinkinio elemento klasė, o  $x_i$  yra *i*-tasis mokymo imties elementas. *N* yra mokymo imties elementų skaičius,  $K$  yra naudojama branduolio funkcija kuri parinkta optimaliai erdvės transformacijai,  $x$  yra klasifikuojamas objektas.

Modelis yra formuojamas apibrėžiant [10]:

$$
W(\alpha) = \sum_{i} \alpha_i y_i - \frac{1}{2} \sum_{i,j} \alpha_i \alpha_j K(x_i, x_j)
$$
 (3.8)

ir sprendžiant atraminių vektorių kalsifikatoriaus kvadratinio optimizavimo uždavinį:

$$
\max_{\alpha} W(\alpha) \text{kur} \begin{cases} \sum_{i} \alpha_{i} = 0 \\ A_{i} \leq \alpha_{i} \leq B_{i} \\ A_{i} = \min(0, Cy_{i}) \\ B_{i} = \max(0, Cy_{i}) \end{cases}
$$
 (3.9)

Kur C yra hiperparametras naudojamas modelio formavime. Naudojant mažas  $C$  vertes galima pritaikyti modelį triukšmingiems pradiniams duomenims, o didelės vertės galimos kai visi mokymo duomenų rinkinio pavyzdžiai turi teisingas klases.

Šio modelio naudojama branduolio funkcija gali būti laikoma vienu iš hiperparametrų kurie yra derinami modelio mokymo metu. Nagrinėjami trys branduolio tipai [11]:

a) tiesinis,

.

- b) polinominis,
- c) radialinės bazės.

Tiesinis branduolio tipas yra naudojamas kai funkcija  $K$  yra nenaudojama, tokiu atveju atraminių vektorių klasifikatorius yra apibrėžiamos kaip

$$
W(\alpha) = \sum_{i} \alpha_i y_i - \frac{1}{2} \sum_{i,j} \alpha_i \alpha_j x_i x_j.
$$
 (3.10)

Šis modelio variantas gali būti naudojamas kai objektai nagrinėjamoje erdvėje gali būti atskirti tiesia plokštumas, nėra reikalingos papildomos modifikacijos.

Polinominis branduolys gali būti formuojamas naudojant [11]

$$
K(u, v) = (1 + u \cdot v)^d,
$$
\n(3.11)

radialinės bazės branduolys išreiškiamas

$$
K(u, v) = exp(-\frac{||u - v||^2}{2\sigma^2}).
$$
\n(3.12)

Šis modelis turi du hiperparametrus - tai konstanta  $C$ , bei parenkama branduolio funkcija. Branduolio funkcija taip pat prideda papildomus hiperparametrus. Polinominio branduolio atveju tai yra laipsnio parametras  $d$ , radialinės bazės branduolio atveju tai yra parametras  $\sigma$ .

# **3.3. KENKSMINGŲ INTERNETO TINKLALAPIŲ IDENTIFIKAVIMO MODELIO APMOKYMAS**

<span id="page-32-0"></span>Kenksmingų interneto tinklalapių identifikavim modelio apmokymo schema yra pateikiama 3.5 pav..

<span id="page-32-1"></span>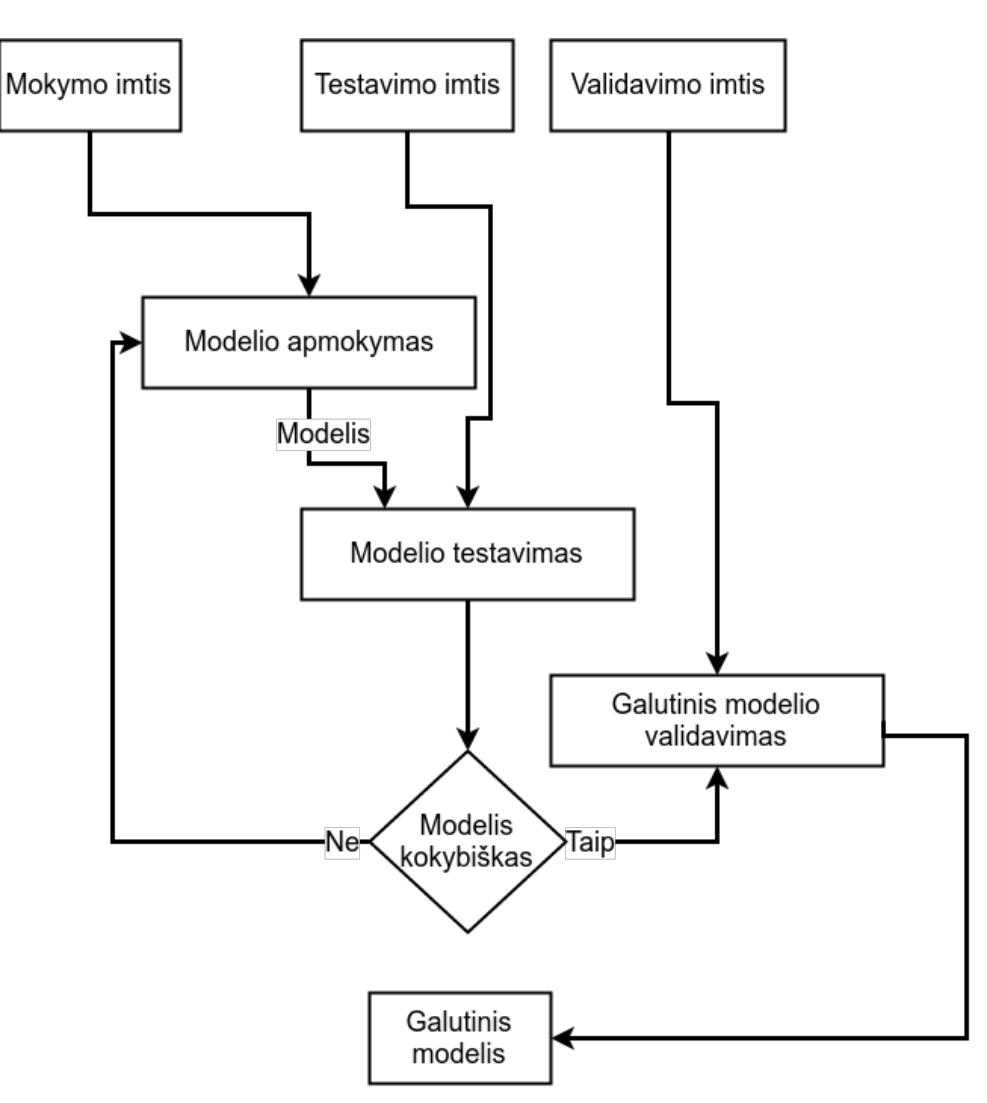

**3.5 pav. Modelio formavimo schema**

Modeliams mokyti naudojamas duomenų rinkinys yra dalinamas į tris imtis:

- a) mokymo imtis (70% viso duomenų rinkinio);
- b) testavimo imtis (25% viso duomenų rinkinio);
- c) validavimo imtis (5% viso duomenų rinkinio).

Didžiausia, mokymo imtis yra naudojama modelio mokymui. Siekiant aptikti modelių persimokymą naudojama validavimo imtis. Modelį apmokius yra įvertinama jo kokybė naudojant parinktas metrikas, jei įverčiai stipriai skiriasi mokymosi ir testavimo imčiai modelis yra persimokęs, dėl to reikia koreguoti modelio hiperparametrus. Jei gauta modelio kokybė netenkina, taip pat koreguojami hiperparametrai.

Suformavus modelį naudojant mokymo ir testavimo imtis jis yra tikrinamas paskutinį kartą. Tam naudojama validavimo imtis. Modelio rezultatai naudojami įvertinti modelio klasifikavimo kokybę.

Modelio klasifikavimo kokybės įverčiai yra tikslumas, AUC įvertis, specifiškumas, jautrumas. Šios metrikos leidžia įvertinti modelį net ir esant klasių disbalansui. Klasifikavimo rezultatų lentelę sudaro keturi dažniai:

- a) teisingai teigiamų dažnis (žymima  $TP$ );
- b) klaidingai teigiamų dažnis (žymima  $FP$ );
- c) teisingai neigiamų dažnis (žymima  $TN$ );
- d) klaidingai neigiamų dažnis (žymima  $FN$ ).

1.

Atsižvelgiant į ROC kreivę (angl. *receiver operating characteristic curve*), galima nustatyti klasių intervalus kurie yra optimalūs modelio naudojimui. Ši kreivė rodo  $TP$  dažnio santykį su  $FP$  dažniu, keičiant ribinę klasifikatoriaus vertę, pagal kurią yra parenkama klasė. AUC metrika yra skaičiuojama kaip plotas, esantis po šia kreive. Kitos klasifikavimo kokybės metrikos apskaičiuojamos:

jautrumas = 
$$
\frac{TP}{TP + FN}
$$
 (3.13)

tikslumas = 
$$
\frac{TP}{jautrumas + specifiškumas}
$$
 (3.14)

specifiškumas = 
$$
\frac{TN}{TN + FP}
$$
 (3.15)

Šių kokybės metrikų galimos reikšmės yra intervale [0, 1], siekiama, kad jos būtų kuo arčiau

### **4. METODŲ TAIKYMAS IR REZULTATAI**

<span id="page-34-0"></span>Darbe siūlomos metodikos taikymas realiam uždaviniui sudarytas iš dviejų žingsnių - modelio apmokymas bei apmokyto modelio naudojimas.

### **4.1. DUOMENŲ RINKINYS**

<span id="page-34-1"></span>Analizuojamas duomenų rinkinys yra sudarytas iš trijų komponentų:

- a) svetainių grafo duomenys;
- b) kenksmingų tinklalapių sąrašas;
- c) nekenksmingų tinklalapių sąrašas.

### **4.1.1. Svetainių grafas**

<span id="page-34-2"></span>Interneto grafo duomenys naudojami iš [12] projekto teikiamų duomenų rinkinių. Naudojamas grafą sudaro 22 milijonai viršūnių bei 123 milijonų briaunų. Grafas yra pateikiamas WebGraph formatu. Šis formatas yra optimizuotas grafo užimamos vietos diske atžvilgiu. Jame yra saugomi grafo viršūnių numeriai bei briaunos. Viršū[nes](#page-47-9) atitinkančios svetainės yra randamos naudojant pagalbinį failą talpinantį svetainės adresą bei jos eilės numerį grafe. Grafas gali būti nuskaitomas naudojant atviro kodo biblioteką sukurtą pagal [13] straipsnį.

### **4.1.2. Kenksmingų tinklalapių sąraš[as](#page-48-0)**

<span id="page-34-3"></span>Kenksmingi tinklapiai surinkti naudojant egzistuojančius juoduosius sąrašus [14], [15] [16] [17]. Taip suformuotas 48761 kenksmingų tinklalapių sąrašas. Jų tipas, pagal vykdomą ataką, nėra išskiriamas. Šių tinklalapių duomenų rinkiniai yra naudojami kuriant juoduosius sąrašus. Visi rinkiniai sujungiami į vieną tekstinį failą, kuriame vienoje eilutėje suagoma nuoroda [į vi](#page-48-1)en[ą k](#page-48-2)e[nks](#page-48-3)[min](#page-48-4)gą tinklalapį.

### **4.1.3. Nekenksmingų tinklalapių sąrašas**

<span id="page-34-4"></span>Nekenksmingų tinklapių sąrašas yra formuojamas iš [12] projekto teikiamų duomenų. Naudojamas tinklalapių grafų duomenų rinkinio tinklalapių sąrašas. Šiame duomenų rinkinyje yra apie 1.7 milijardo tinklalapių. Suspausti šie duomenys diske sudaro apie 20GB informacijos. Išskleidus tai sudarytų apie 133GB duomenų. Tai yra gana daug norint [juo](#page-47-9)s apdoroti. Viso sąrašo naudojimas sukeltų per didelį klasių disbalansą, dėl to parenkama dalis įrašų. Įrašai yra išrenkami naudojant scenarijų:

```
1 zcat index-000* | parallel --pipe \
2 "awk 'BEGIN {srand()} { if (rand() <= 0.0005798) {print $1}}\'" > \
3 / /media/ssd/final data/whitelist.txt
```
Šiuo atveju naudojamos atviro kodo programos zcat, parallel [18], awk. Šios programos parinktos dėl galimybės failų turinį apdoroti kaip duomenų srautą. Pirmas programos fragmentas skaito visų failų turinį, antras fragmentas skaldo failų turinį į fragmentus, kurie apdorojami lygiagrečiai. Kiekvienas lygiagretus procesas išrenka eilutes. Eilutės per[kėli](#page-48-5)mo į galutinį failą tikimybė  $P = 0.0005798$ . Šis tikimybė siekiant suformuoti duomenų rinkinį, kurio 5% sudaro kenksmingos svetainės, 95% nekenksmingos svetainės. Lygiagretus vykdymas naudojamas atsitiktinių skaičių generavimui vykdymo metu. Naudojant vieną procesą kompiuterio resursai būtų naudojami neefektyviai, šiuo atveju yra išnaudojami visi turimi skaičiavimo resursai - nauji procesai yra kuriami tol kol pilnai panaudojami visi procesoriaus branduoliai. Galiausiai gaunamas nekenksmingų svetainių sąrašas.

Dalis tinklalapių naudoja papildomą parametrų kodavimą URL-kodavimo principu. Šis kodavimas tinklalapių adresuose neleistinus simbolius ar rezervuotus simbolius keičia specialiais procento simboliu prasidedančiais kodais. Adresai yra dekoduojami naudojant prieduose pateiktas programas.

# **4.1.4. Duomenų paruošimas mokymui**

<span id="page-35-0"></span>Suformuoti duomenų rinkiniai yra skaidomi ir paruošiami apmokymui. Duomenų paruošimo programos išeities kodas yra pateikiamas prieduose (1 priedas.). Programoje įgyvendintas PageRank įverčio skaičiavimas.

PageRank įvertis skaičiuojamas iteracijomis. Vienos [iteracijos iš](#page-49-0)eities kodas:

```
1 def pagerank(transposedGraph: Array[Array[Int]],
2 outDegrees: Array[Int],
 3 rank: Array[Float],
 4 dampening: Float = 0.85f): Array[Float] = {
 5
 6 val spring = 1 - \text{damping}7 val newRank = new Array[Float](transposedGraph.length)
8
9 var i = 0
10 while (i < transposedGraph.length) {
11 var sum = 0.0f
12 val links = transposedGraph(i)
13
14 var j = 0
15 while (j < links.length) {
16 val current = links(j)
17 | sum += rank(current) / outDegrees(current)
18 j \neq 1
```

```
19 }
20
21 newRank(i) = spring + dampening * sum
22
23 i \neq 124 }
25
26 newRank
27 }
```
Sukurta funkcija atlieka vieną pagerank iteraciją. Jai reikalingi parametrai yra grafo duomenys, ankstesnis PageRank įvertis, slopinimo koeficiento vertė. Skaičiavimas vykdomas naudojant biblioteka [12] nuskaitytą grafą. Grafas yra išsaugomas atmintyje naudojant skaičiavimams pritaikytą formatą. Grafas yra saugojamas priešingos krypties nei yra pateikiamas duomenų faile. Grafas yra saugomas kaip masyvas iš masyvų transposedGraph. Išorinio masyvo indeksai  $i$  atitinka grafo viršū[nių](#page-47-9) indeksus. Vidiniai masyvai talpina viršūnes kurios turi briauną į *i*-tąją viršūnę. Taip pat reikalingi viršūnių išėjimo laipsniai. Jie naudojami dažnai, dėl to yra iš anksto suskaičiuojami ir saugomi kitame masyve.

Ši funkcija įgyvendinta naudojant procedūrinį programavimo stilių, kas nėra įprasta rašant išeities kodą Scala kalba. Šis stilius parinktas dėl geresnio vykdymo greičio, naudojant funkcinį stilių išeities kodą galima supaprastinti iki

```
1 transposedGraph.map(
2 (1 - dampening) + dampening * _.map(
3 link => rank(link) / outDegrees(link)
4 ).sum
5 \mid \cdot \rangle
```
. Tačiau tokios funkcijos vykdymo greitis yra apie 10 kartų lėtesnis. Todėl netinka didiesiems duomenims.

Duomenims saugoti naudojami masyvai, nes naudojamas duomenų kiekis yra tam tinkamas. Iteravimas per įprastinius masyvus yra vykdomas žymiai greičiau nei naudojant kitas duomenų struktūras dėl geros procesoriaus optimizacijos naudojant spartinančiąsias atmintines. Naudojant pasirinktą duomenų rinkinį naudojama apie 5GB darbinės atminties.

### **4.2. MODELIO MOKYMAS**

<span id="page-36-0"></span>Modelių mokymas buvo vykdomas programinės įrangos paketu Vowpal Wabbit [11].

### **4.2.1. Atraminių vektorių klasifikatoriaus mokymas**

<span id="page-36-1"></span>Naudojant atraminių vektorių klasifikatorių sistemoje Vowpal Wabbit naudojami parametrai nurodyti 4.1 lentelėje.

### **4.1 lentelė**

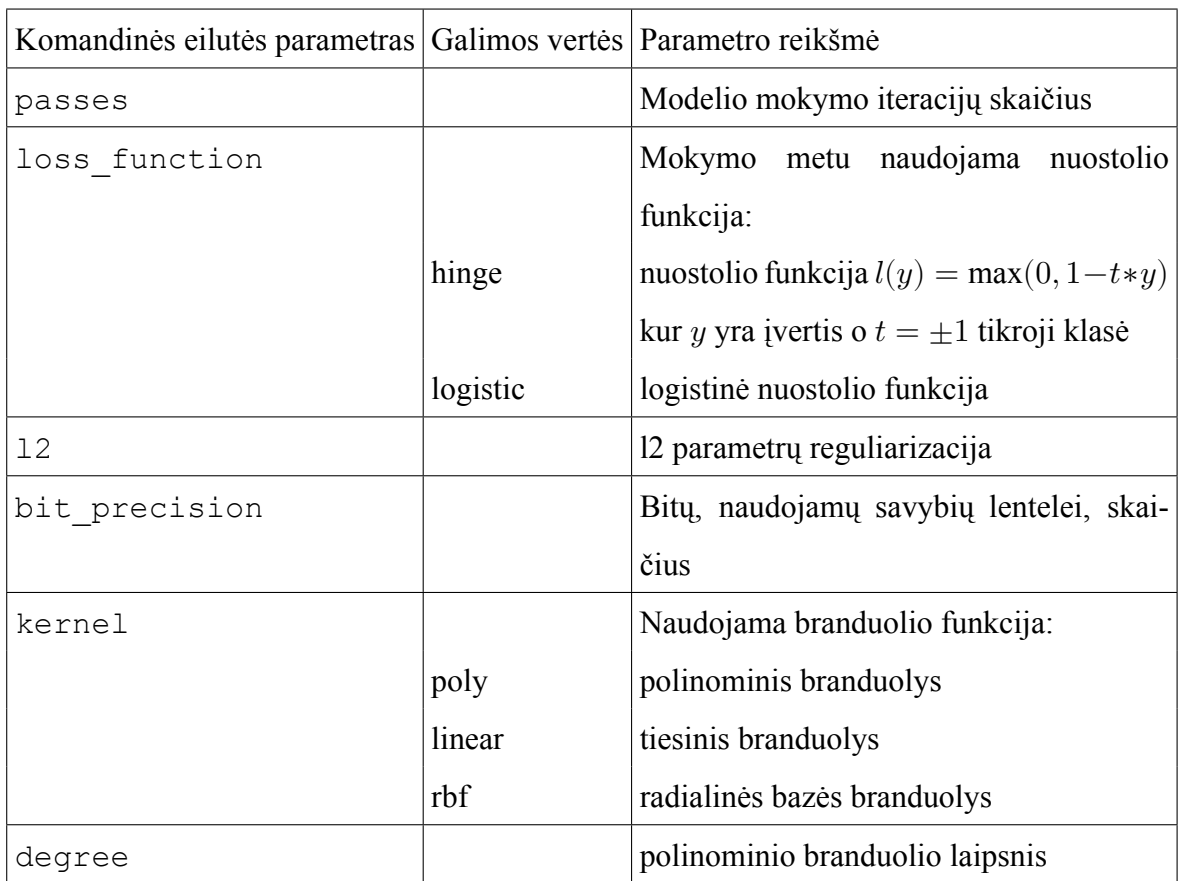

### <span id="page-37-0"></span>**Atraminių vektorių klasifikatoriaus hiperparametrai**

Mokant atraminių vektorių klasifikatorių stebimas nuostolių funkcijos įvertis. Pagal jį vertinamas modelio mokymo kokybė.

Modeliai pradėti mokyti nuo polinominio branduolio. Svarbūs parametrai derinant šį modelį yra polinominės funkcijos laipsnis bei parametrų reguliarizavimo koeficientas.

### **4.2 lentelė**

### <span id="page-37-1"></span>**Pirminio polinominio branduolio modelio parametrai**

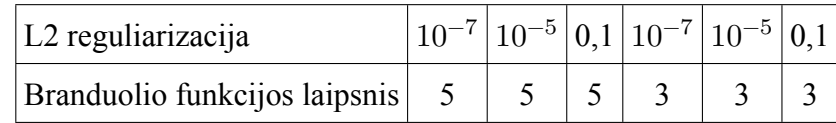

Modelio mokymas toliau tyrinėtas naudojant kitas branduolio funkcijas ir derinant jų parametrus. Modelio parametrų reguliarizacijos parametras L2 nekeistas.

<span id="page-38-1"></span>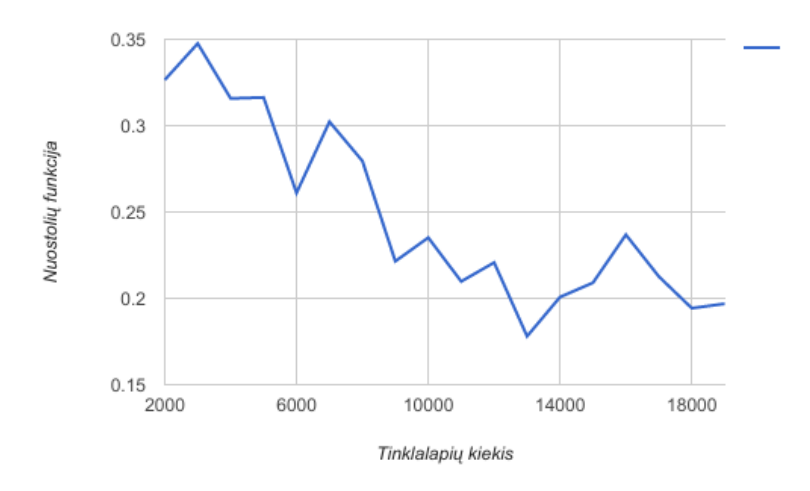

# **4.1 pav. Tiesinio branduolio modelio nuostolių ir tinklalapių skaičiaus naudoto mokymui priklausomybė**

## <span id="page-38-0"></span>**4.2.2. Logistinės regresijos modelio mokymas**

Vowpal Wabbit sistema visiems modeliams naudoja vienodą duomenų formatą bei panašius parametrus. Tai leidžia lengvai bandyti įvairius modelius. Dėl to po prastų atraminių vektorių klasifikatoriaus rezultatų pasirinktas vienas iš paprasčiausių modelių, kuriuo tikėtina pasiekti gerus rezultatus, nenaudojant didelio resursų kiekio modelio formavimui.

### **4.3 lentelė**

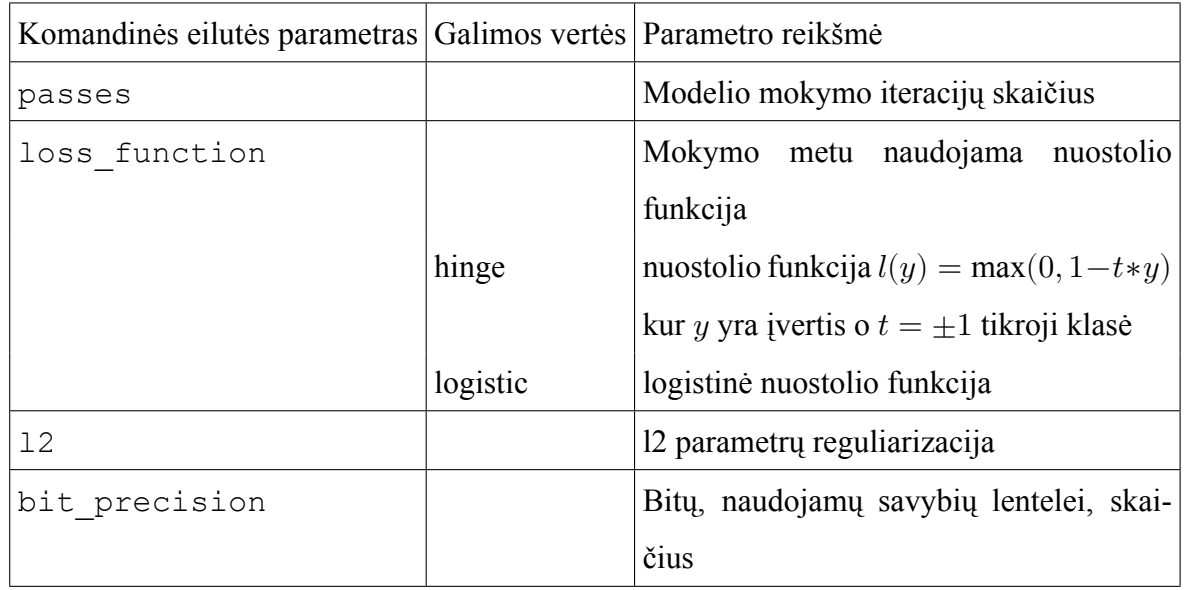

#### <span id="page-38-2"></span>**Logistinės regresijos modelio hiperparametrai**

Mokant logistinės regresijos modelį naudojamas mažesnis savybių lentelės dydis nurodomas naudojant bit\_precision parametrą. Tai leidžia optimaliau atlikti mokymą sumažinant naudojamą atminties kiekį. Naudojami 27 bitai.

Modelio mokymo nuostoliai pateikiami 4.2 pav.. Šiame grafike matoma, kad nuostolio funkcijos rezultatai yra žymiai geresni nei mokant atraminių vektorių klasifikatorius. Mokomas modelis konverguoja, pasiekiama gana pastovi nuostolio funkcijos reikšmė, artima nuliui.

<span id="page-39-0"></span>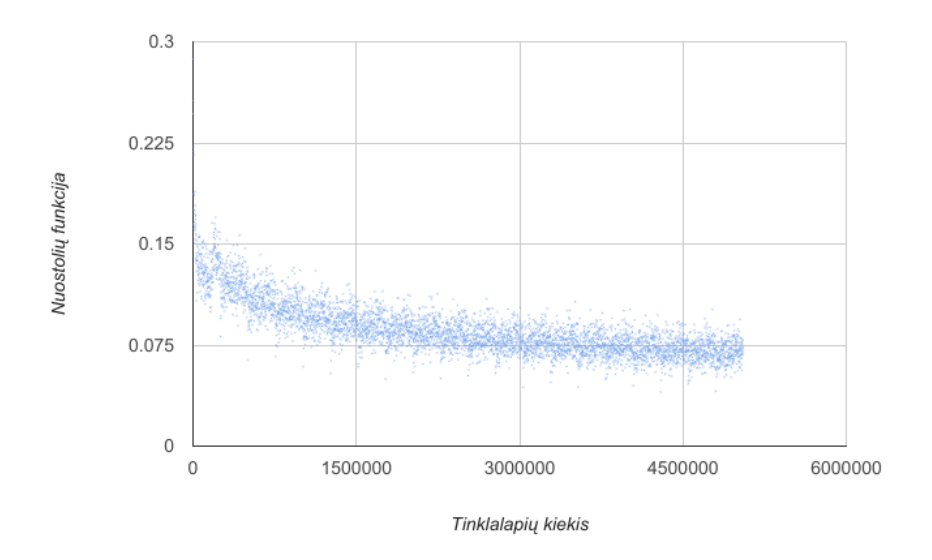

# **4.2 pav. Logistinės regresijos modelio nuostolių priklausomybė nuo mokymui naudojamų tinklalapių skaičiaus**

Gautas modelis itin gerai prognozuoja testavimo rinkinio duomenis. Suformuotas logistinės regresijos modelis naudoja 145832 matmenų.

<span id="page-40-1"></span>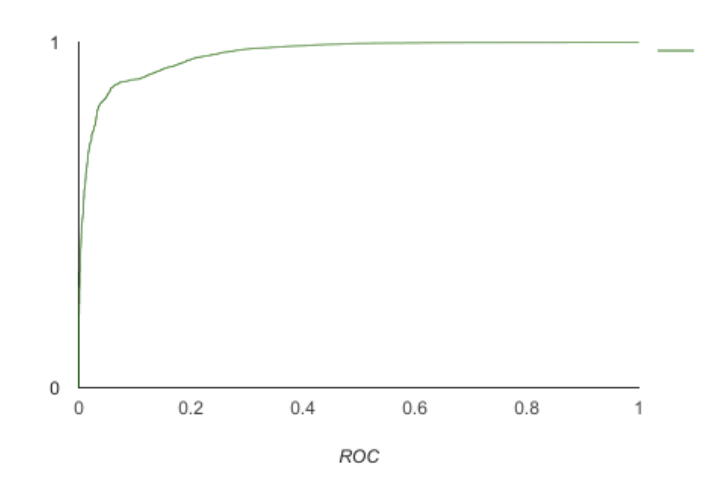

**4.3 pav. Logistinės regresijos modelio ROC kreivė**

Lyginant šio modelio rezultatus pateiktus [8] straipsnyje šis logistinės regresijos modelis pralenkia atraminių vektorių klasifikatorių, kuris šiame straipsnyje buvo išskiriamas kaip geriausias klasifikatorius.

### <span id="page-40-0"></span>**4.2.3. Sprendimų medžio modelio formavimas**

<span id="page-40-2"></span>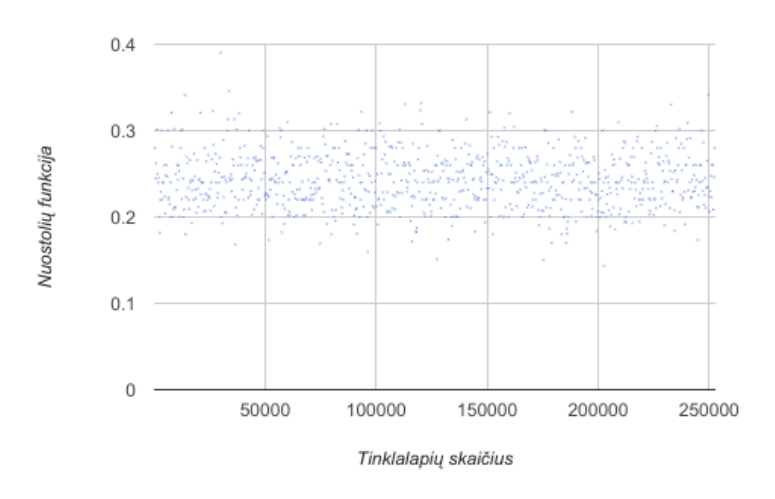

# **4.4 pav. Sprendimų medžio modelio nuostolių priklausomybė nuo mokymui naudojamų tinklalapių skaičiaus**

Sprendimų medžio modelio mokymo parametrai pateikiami lentelėje 4.4 .

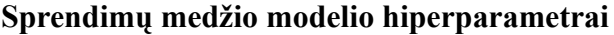

<span id="page-41-1"></span>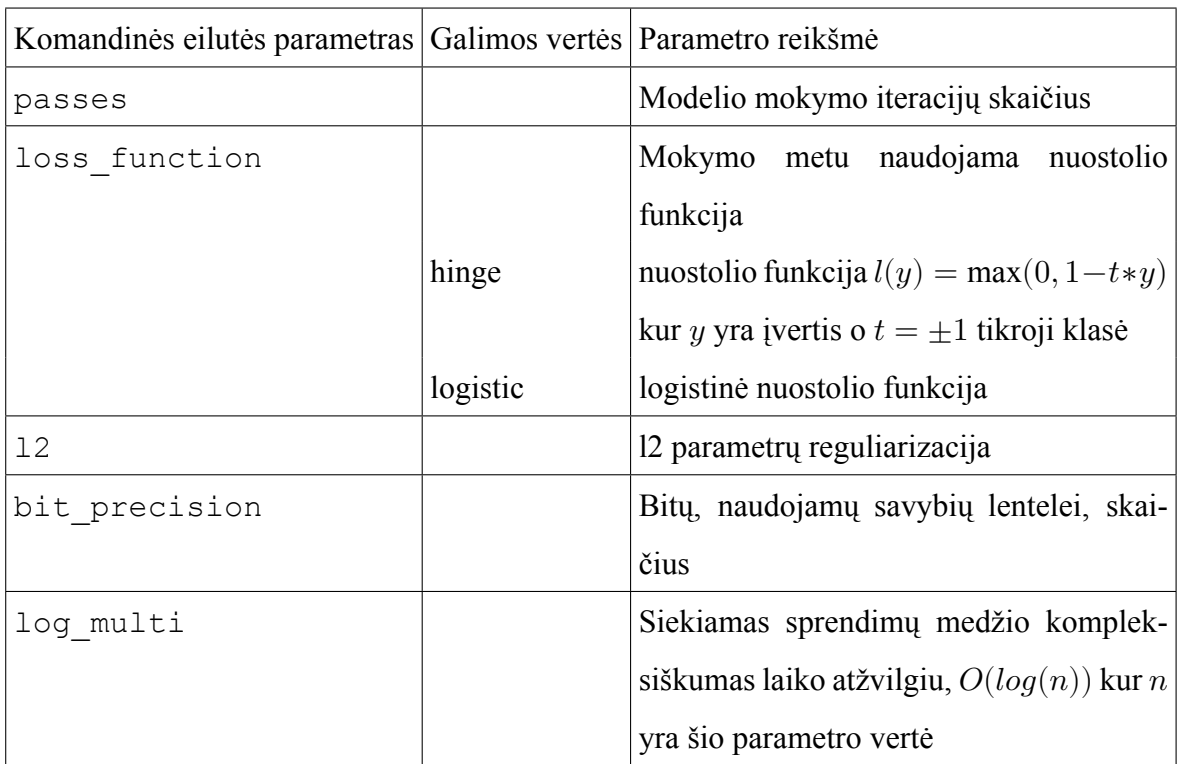

Sprendimų medžio modelio mokymas vyksta sėkmingai, stebint nuostolio funkcijos vertes paveiksle 4.4 pav..

Nepaisant gero nuostolio funkcijos rezultato šis modelis persimokė su visomis naudotomis hiperpara[metr](#page-40-2)ų vertėmis. Šis modelis visada prognozuoja tik vieną iš reikšmių, tai yra klasifikacija nevykdoma, modelis visada grąžina, kad analizuojamas vektorius priklauso klasei 1 (tinklalapis kenksmingas).

## **4.2.4. Modelių mokymo rezultatai**

**4.5 lentelė**

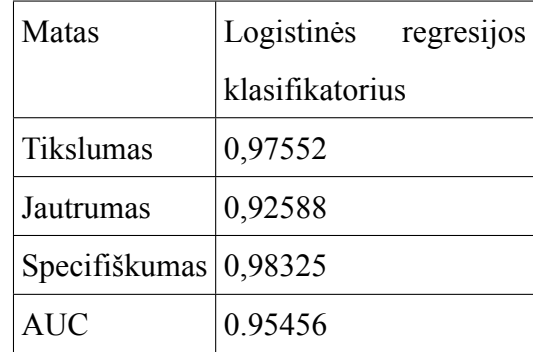

<span id="page-41-2"></span><span id="page-41-0"></span>**Modelių kokybės įverčiai**

Kokybiško atraminių vektorių klasifikatoriaus bei sprendimų medžio apmokyti nepavyko. Tikėtina, kad tai lemia naudojamo duomenų tipo specifika. Visi klasifikavimo kokybės įverčiai pateikiami lentelėje 4.5 . Duomenys turi itin daug matmenų - kiekvienas naujas žodis, simbolių grupė yra koduojama kaip naujas matmuo. Tačiau suformuotas itin tikslus logistinės regresijos modelis. Lyginant logistinės regresijos modelio rezultatus su pateiktais įvairių modelių rezultatais straipsnyje [8], kuri[e pa](#page-41-2)teikiami lentelėje 4.6 visą mokymą galima laikyti sėkmingu. Nors apmokytas tik vienas modelis iš trijų jis yra itin tikslus ir lenkia atraminių vektorių mašinų klasifikatorių, kuris buvo įvertintas kaip geriausias.

**4.6 lentelė**

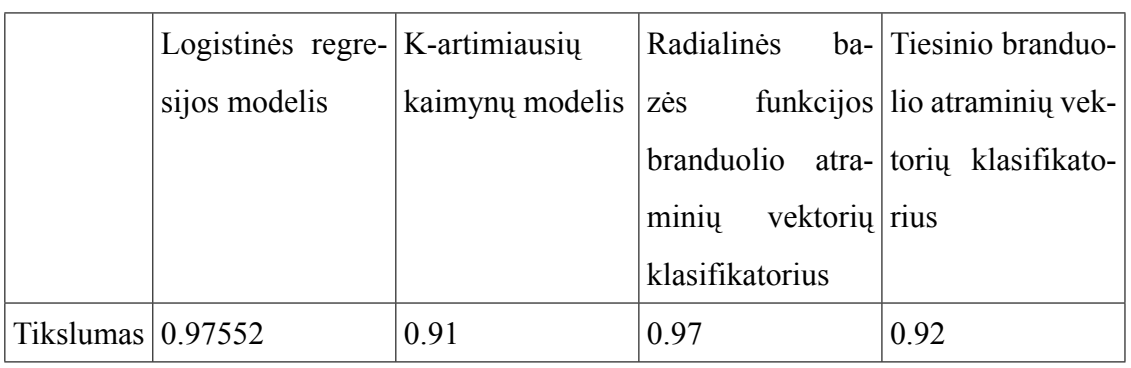

**Logistinės regresijos modelio kokybės metrikos lyginamos su [8]**

Šis modelis toliau naudojamas klasifikavimo įrankio kūrime.

# **4.3. MODELIO NAUDOJIMAS KENKSMINGŲ INTERNETO TINKLALAPIŲ IDENTIFIKAVIMO PROGRAMOS KŪRIMUI**

<span id="page-42-0"></span>Apmokytas modelis yra paruoštas naudojimui, tačiau jis nėra itin patogus. Naudojamos programinės įrangos modelis gali būti panaudojamas per komandinės eilutės sąsają, pateikiant duomenis mokymo metu naudotu formatu. Modelio grąžinamas rezultatas taip pat nėra lengvai suvokiamas. Dėl to yra kuriama taikomoji programa kuri supaprastina modelio panaudojimą realiose, praktinėse situacijose.

Kuriama sistema vadinama toliau vadinama **kenksmingų interneto tinklalapių identifikavimo programa**.

**4.7 lentelė**

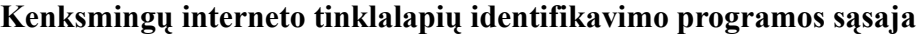

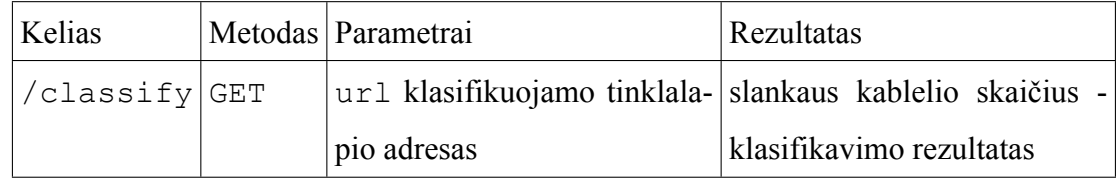

Kenksmingų interneto tinklalapių identifikavimo programa pritaikyta naudoti http protokolu, naudojama REST architektūra. Sąsaja pateikta 4.7 lentelėje. Tinklalpio kurį norima klasifikuoti adresas yra pateikiamas klasifikavimo programai, grąžinamas rezultatas yra klasifikavimo modelio pateiktas įvertis.

Kenksmingų interneto tinklalapių identifikavimo programos architektūra pateikiama 4.5 pav.

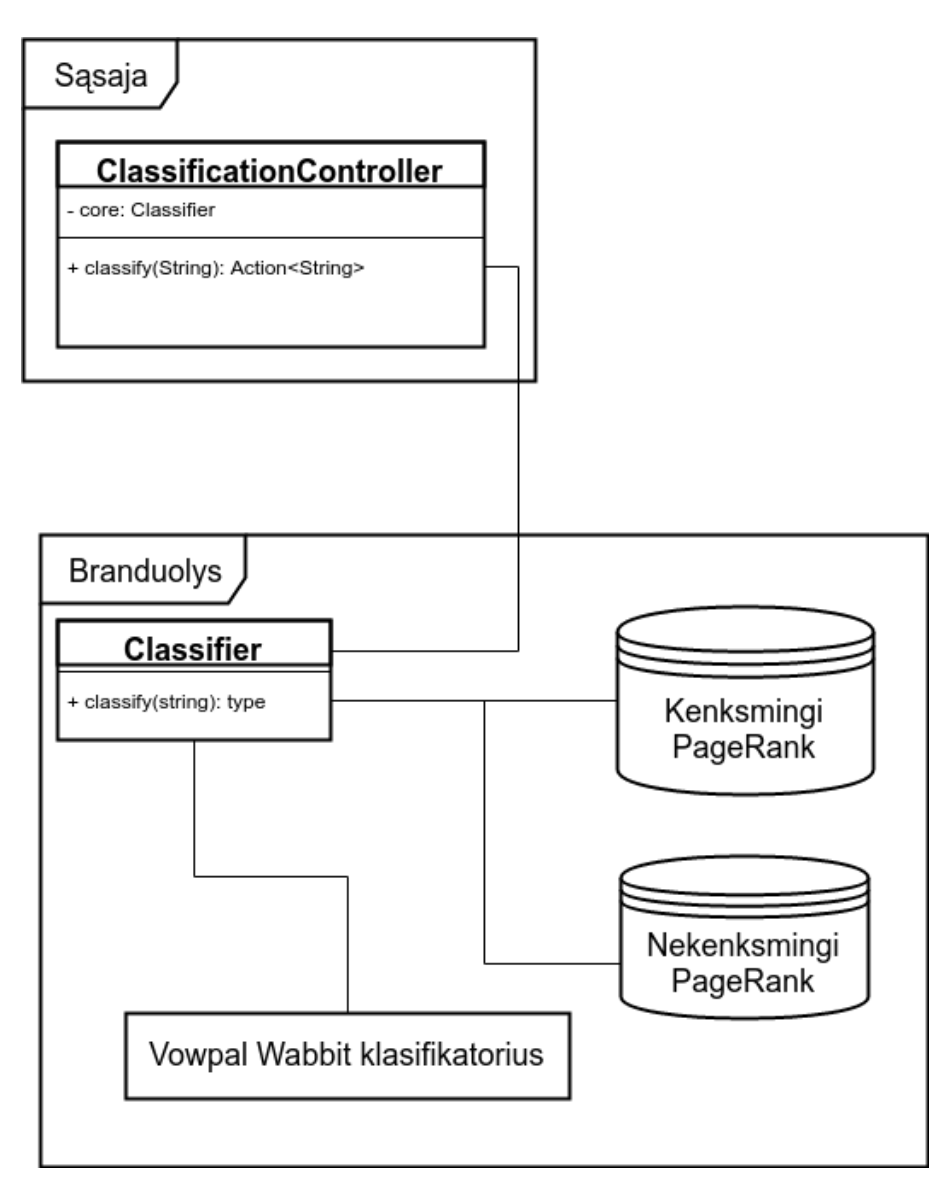

### **4.5 pav. Kenksmingų interneto tinklalapių identifikavimo programos architektūra**

Kenksmingų interneto tinklalapių identifikavimo programa susideda iš dviejų komponentų:

- a) sąsaja,
- b) branduolys.

Sąsaja yra komponentas kurio funkcija yra pateikti branduolio suteikiamą funkcionalumą naudotojams. Šiuo atveju tai yra http protokolu veikianti sąsaja. Šis komponentas atsakingas už užklausos perdavimą branduolio komponentui, branduolio komponente esančio klasifikatoriaus rezultato pa-

teikimui naudotojui tinkamu formatu. Programinio įrankio išeities kodas pateikiamas prieduose (2 priedas).

Branduolio komponente vykdomas modelio pritaikymas. Jį sudaro klasė Classifier-Controller bei duomenų saugyklos kenksmingų ir nekenksmingų svetainių PageRank įverčiams.

Kenksmingų interneto tinklalapių identifikavimo programoje atskirti komponentai siekiant supaprastinti programos modifikacijas.. Atskiriant branduolio elementą kuriame yra vykdoma verslo logika, matematiniai skaičiavimai sistema yra paruošiama greitam plėtimui, lengvam migravimui tarp palaikomų ir naudojamų vartotojo sąsajos protokolų. Šiuo atveju vartotojo sąsaja nepriklauso nuo branduolio, tik nuo klasės ClassifierController implementacijos.

Lyginant su alternatyvia sistema [19] yra matomi kenksmingų interneto tinklalapių identifikavimo programos privalumai:

- a) galima naudoti alternatyvi sąsaja, pakeitus sąsajos komponento implementaciją;
- b) klasifikavimo modelis gali būti k[eiči](#page-48-6)amas;
- c) nereikalauja interneto prieigos.

Pirminė programos versija yra kurta siekiant įrodyti jos veikimo koncepciją. Dėl to kai kurios sistemos vietos yra optimizuotos programavimo laiko minimizavimo atžvilgiu. Plėtojant programinę įrangą vertėtų programą skaidyti į kelis atskirtus komponentus, pagal naudojamų resursų tipą. PageRank įverčiai turi būti iškeliami į duomenų bazę, mašininio mokymo modelis iškeliamas į atskirą vykdomąją aplikaciją kuri gali būti plečiamas esant reikalui ar skaičiavimo resursų trūkumui.

# **4.4. PRAKTINIS KENKSMINGŲ INTERNETO TINKLALAPIŲ IDENTIFIKAVIMO PROGRAMOS TAIKYMAS**

<span id="page-44-0"></span>Sukurtas įrankis bandytas panaudoti naudojant kelias nekenksmingas interneto svetaines. Dalis iš bandytų tinklalapių pateikiama lentelėje 4.8 .

45

| Tinklalapis                 | Tinklalapio adresas              | Kenksmingas |
|-----------------------------|----------------------------------|-------------|
| KTU titulinis tinklalapis   | http://ktu.edu/                  | Ne          |
| straipsnis<br>Wikipedia     | apie   https://lt.wikipedia.org/ | Ne          |
| dramblius                   | wiki/Drambliai                   |             |
| Socialinis tinklas Facebook | https://facebook.com             | Taip        |
| Google paieškos variklis    | https://google.com               | Taip        |
| 15 min laikraštis           | https://15 $min$ .lt             | Taip        |

**Kenksmingų interneto tinklalapių identifikavimo programos bandymo rezultatai**

Toks kenksmingų interneto tinklalapių identifikavimo programos bandymas parodo trūkumų. Tam tikri tinklalapiai kaip Google, 15min kurie nėra kenksmingi, yra klasifikuojami klaidingai. Tačiau validavimo imties klasifikavimo kokybės metrikos rodo gerus rezultatus - **tikslumas 0.976, specifiškumas 0.982, jautrumas 0.932**.

Programos trūkumas yra tai, kad iš logistinės regresijos modelio negalima paprastai gauti priežasčių, dėl ko tinklalapis buvo klasifikuotas kaip kenksmingas ar nekenksmingas. Tačiau kenksmingų interneto tinklalapių identifikaivmo programa turi ir privalumų. Kenksmingų tinklalapių klasifikavimas vykdomas pagal mokymo duomenų rinkinį, tai leidžia pakeitus kenksmingų tinklalapių sąrašą identifikuoti kitos klasės tinklalapius, pavyzdžiui pagal jų tematiką. Taip pat sistemos veikimas yra aiškus - komercinės sistemos nepateikia tikslaus klasifikavimo metodo. Šią programą galima lengvai modifikuoti, ar keičiant sistemos sąsają ar klasifikavimo modelį. Taikant programą praktikoje būtina atsižvelgti į šiuos trūkumus bei privalumus.

# <span id="page-46-0"></span>**IŠVADOS**

- 1. Apžvelgus literatūrą parinkti klasifikavimo modeliai ir pasiūlytas PageRank įverčio naudojimas kenksmingų interneto tinklalapių identifikavimo modelyje;
- 2. Suformuotas modelis, kurio tikslumas 97,5 %;
- 3. Sukurta kenksmingų interneto tinklalapių identifikavimo programa, kuri gali būti lengvai modifikuojama, tiksliai identifikuoja kenksmingus tinklalapius, pagal validavimo imtį;
- <span id="page-46-1"></span>4. Ateityje siūloma tobulinti programą į klasifikuojamų tinklalapių požymius įtraukiant tinklalapių turinį bei serverių informaciją apibūdinančius parametrus.

## **Literatūra**

- 1. HEARTFIELD, R.; LOUKAS, G. A taxonomy of attacks and a survey of defence mechanisms for semantic social engineering attacks. *ACM Computing Surveys (CSUR)*. 2016, t. 48, nr. 3, psl. 37.
- <span id="page-47-0"></span>2. LI, Z.; ARLWAIS, S.; XIE, Y.; YU, F.; WANG, X. Finding the Linchpins of the Dark Web: a Study on Topologically Dedicated Hosts on Malicious Web Infrastructures. In: *IEEE Symposium on Security and Privacy, 2013*. IEEE, 2013.
- <span id="page-47-1"></span>3. STOKES, J. W.; ANDERSEN, R.; SEIFERT, C.; CHELLAPILLA, K. WebCop: Locating Neighborhoods of Malware on the Web. In: USENIX, 2010.
- <span id="page-47-2"></span>4. WU, X. ir kt. Top 10 algorithms in data mining. *Knowledge and Information Systems*. 2008, t. 14, nr. 1, psl. 1–37. ISSN 0219-3116.
- <span id="page-47-3"></span>5. PAGE, L.; BRIN, S.; MOTWANI, R.; WINOGRAD, T. *The PageRank Citation Ranking: Bringing Order to the Web.* Stanford InfoLab, 1999. Technical Report. Stanford InfoLab.
- <span id="page-47-4"></span>6. MAŠETIC, Z.; SUBASI, A.; AZEMOVIC, J. Malicious Web Sites Detection using C4.5 Decision Tree. *Southeast Europe Journal of Soft Computing*. 2016.
- <span id="page-47-6"></span>7. QUINLAN, R. *C4.5: Programs for Machine Learning*. San Mateo, CA: Morgan Kaufmann Publishers, 1993.
- <span id="page-47-5"></span>8. KAZEMIAN, H.; AHMED, S. Comparisons of machine learning techniques for detecting malicious webpages. *Expert Systems with Applications*. 2015, t. 42, nr. 3, psl. 1166–1177. ISSN 0957-4174.
- <span id="page-47-8"></span><span id="page-47-7"></span>9. FUJIWARA, Y.; IRIE, G.; KITAHARA, T. Fast Algorithm for Affinity Propagation. In: *Proceedings of the Twenty-Second International Joint Conference on Artificial Intelligence - Volume Volume Three*. Barcelona, Catalonia, Spain: AAAI Press, 2011, psl. 2238–2243. IJCAI'11. ISBN 978-1-57735-515-1.
- 10. BORDES, A.; ERTEKIN, S.; WESTON, J.; BOTTOU, L. Fast kernel classifiers with online and active learning. *Journal of Machine Learning Research*. 2005, t. 6, nr. Sep, psl. 1579–1619.
- 11. LANGFORD, J.; LI, L.; STREHL, A. *Vowpal Wabbit*. 2007.
- <span id="page-47-9"></span>12. MEUSEL, R.; LEHMBERG, O.; BIZER, C.; VIGNA, S. *Web Data Commons - Hyperlink Graphs*. 2017. [interaktyvus], [žiūrėta 2017m. birželio 1d.]. Prieiga per: http : / / webdatacommons.org/hyperlinkgraph/index.html.
- 13. BOLDI, P.; VIGNA, S. The webgraph framework I: compression techniques. In: *Proceedings of the 13th international conference on World Wide Web*. 2004, psl. 595–602.
- <span id="page-48-0"></span>14. KORET, J. *Malware URLs*. 2014. [interaktyvus], [žiūrėta 2017m. birželio 1d.]. Prieiga per: http: //malwareurls.joxeankoret.com/.
- <span id="page-48-1"></span>15. WWW.MALWAREDOMAINLIST.COM. *Malware Domain List*. 2009. [interaktyvus], [\[žiūrėta](http://malwareurls.joxeankoret.com/) [2017m. birželio 1d.\]. Prieiga per:](http://malwareurls.joxeankoret.com/) https://www.malwaredomainlist.com/.
- <span id="page-48-2"></span>16. PHISHTANK. *PhisTank | Join the fight against phishing*. 2017. [interaktyvus], [žiūrėta 2017m. birželio 1d.]. Prieiga per: http:[//www.phishtank.com/](https://www.malwaredomainlist.com/).
- <span id="page-48-3"></span>17. MALWAREDOMAINS@GMAIL.COM. *Malware prevention through DNS Redirection*. [interaktyvus], [žiūrėta 2017m. b[irželio 1d.\]. Prieiga per:](http://www.phishtank.com/) http://malware-domains.com/.
- <span id="page-48-4"></span>18. TANGE, O. GNU Parallel - The Command-Line Power Tool. *;login: The USENIX Magazine*. 2011, t. 36, nr. 1, psl. 42–47.
- <span id="page-48-6"></span><span id="page-48-5"></span>19. GOOGLE. Google safe browsing apis. [interaktyvus], [žiūrėta 2017m. birželio 1d.]. Prieiga per: https://developers.google.com/safe-browsing.

### **PRIEDAI**

# <span id="page-49-0"></span>**1 priedas. MODELIO MOKYMO DUOMENŲ PARUOŠIMO PROGRAMOS IŠEITIES KODAS**

```
1 package andriusdap.orbweaver.executor
\mathcal{L}3 import scala.language.postfixOps
4
5 object UrlBuilder {
6
7 private def dropPrefix(s: String): String = {
8 val banned =
9 Vector("https://www.", "http://www.", "https://", "http://", "www.")
10
11 banned
12 .find(s startsWith)
13 .map(prefix \Rightarrow s.substring(prefix.length))
14 .getOrElse(s)
15 \mid \}16
17 case class URL(host: Vector[String],
18 query: Vector[String],
19 dots: Int,
20 specialSymbols: Int)
21
22 private def split(s: String): URL = {
23 val separators = Array('-', '.', '_', '~', ':', '/', '?', '#', '[', ']',
24 '@', '!', '$', '&', ''', '(', ')', '*', '+', ',', ';', '=', ' ')
25 val slashed = s.toLowerCase.split("/")
26 val host = slashed.headOption
27 .map( .split(separators).toVector)
28 .getOrElse(Vector.empty)
29 val path = slashed.tail.flatMap(param => param.split(separators)).toVector
30
31 val dotCount = s.count ( == '.')
32 URL(
33 host,
34 path,
35 dotCount,
36 s.length - (host.map(_.length).sum + path.map(_.length).sum) - dotCount)
37 }
38
39 def build(s: String): URL =
40 split(dropPrefix(s))
41 }
```

```
1 package andriusdap.orbweaver.executor
2
3 import java.lang.Long
4 import java.util.function.Consumer
5
6 import it.unimi.dsi.big.webgraph.BVGraph
7
8 import scala.collection.mutable.ArrayBuffer
```

```
9 import scala.io.{Codec, Source}
10 import scala.reflect.io.File
11
12 class Pagerank(webgraph: String) {
13
14 val graph = BVGraph.load(webgraph)
15 val transposedGraph = transpose(graph)
16 val outDegree = outDegrees(graph)
17
18 def seed(length: Int, seedFile: File, seedValue: Float): Array[Float] = {
19 \vert val values = Array.fill[Float](length)(0.0f)
20 Source
21 .fromFile(seedFile.jfile)
22 .getLines()
23 .map(_.toInt)
24 .foreach(values(_) = seedValue)
25 values
26 }
27
28 def output(pagerank: Array[Float], s: String): Unit = {
29 File(s).writeAll(pagerank.zipWithIndex.map {
30 case (rank, index) => s"$index $rank\n"
31 \vert \vert \vert \star \vert32 \mid \cdot \cdot \cdot \cdot33
34 case class PagerankResult(pagerank: Array[Float], convergence: Seq[Double])
35
36 def pagerank(seedFile: File,
37 passes: Int,
38 dampening: Float,
39 error: Double,
40 seedValue: Float): PagerankResult = {
41 val seedRank = seed(transposedGraph.length, seedFile, seedValue)
42
43 val (convergence, pagerank) =
44 (1 to passes).foldLeft(Seq[Double]() -> seedRank) {
45 case ((diffs, currentRank), pass) =>
46 if (!diffs.lastOption.exists(_ < error)) {
47 val newValue =
48 singlePass(transposedGraph, outDegree, currentRank, dampening)
49 (diffs :+ distance(currentRank, newValue)) -> newValue
50 } else {
51 (diffs, currentRank)
52 }
53 }
54 PagerankResult(pagerank, convergence)
55 }
56
57 def distance(current: Array[Float], previous: Array[Float]): Double = {
58 var i = 059 var sum = 0.0d
60 while (i < current.length) {
61 \vert val diff = current(i) - previous(i)
62 sum += diff * diff
63 i \neq 164 }
65
66 Math.sqrt(sum)
67 }
68
```

```
69 def singlePass(transposedGraph: Array[Array[Int]],
70 outDegrees: Array[Int],
71 | rank: Array [Float],
72 dampening: Float = 0.85f): Array[Float] = {
73
74 val spring = 1 - dampening
75 val newRank = new Array[Float](transposedGraph.length)
76
77 var i = 078 while (i < transposedGraph.length) {
79 var sum = 0.0f
80 val links = transposedGraph(i)
81
82 var j = 0
83 while (j < links.length) {
84 val current = links(j)
85 | sum += rank(current) / outDegrees(current)
86 | \dot{1} += 1
87 }
88
89 newRank(i) = spring + dampening * sum
90
91 i += 1
92 }
93
94 newRank
95 }
96
97 def transpose(graph: BVGraph): Array[Array[Int]] = {
98 require(
99 graph.numNodes() < Int.MaxValue,
100 s"Cannot handle more than maxint nodes, received ${graph.numNodes()}")
101
102 val transposedGraph =
103 Array.fill(graph.numNodes().toInt)(new ArrayBuffer[Int]())
104
105 | graph
106 .nodeIterator(0)
107 .forEachRemaining(
108 new Consumer[Long] {
109 override def accept(t: Long): Unit = {
110 val successors = graph.successorBigArray(t)
111
112 var i = 0
113 while (i < successors.length) {
114 var j = 0
115
116 val asInt = t.toInt
117 while (j < successors(i).length) {
118 val current = successors(i)(j).toInt
119 fransposedGraph(current).append(asInt)
120
121 | \qquad \qquad | + = 1122 }
123 i \neq 1124 }
125 }
126 }
127 )
128 transposedGraph.map( .toArray)
```

```
129 }
130
131 def outDegrees(graph: BVGraph): Array[Int] = {
132 val outDegrees = new Array[Int](graph.numNodes().toInt)
133 graph
134 .nodeIterator(0)
135 .forEachRemaining(
136 new Consumer[Long] {
137 override def accept(t: Long): Unit = {
138 outDegrees(t.toInt) = graph.outdegree(t).toInt
139 }
140 }
141 )
142
143 outDegrees
144 }
145 }
```

```
1 package andriusdap.orbweaver.executor
\mathcal{D}3 import scala.io.{Codec, Source}
 4 import scala.reflect.io.File
 5 import scala.util.Random
 6
7 object App {
8 Random.setSeed(5l)
9
10 val dir = "/media/ssd/final_data/"
11
12 val tmpDir = "/media/ssd/temp_dir/"
13
14 val hostgraph = dir + "hostgraph"
15 val blacklist = dir + "blacklist.txt"
16 val whitelist = dir + "decoded_whitelist.txt"
17 val hostIndex = dir + "index.host"
18
19 def l[T](message: String, f: () => T) = {
20 val before = System.currentTimeMillis()
21
22 print(s"$message ... ")
2324 \mathbf{val} result = f.apply()
25 val after = System.currentTimeMillis()
26 println(f" ... ${(after - before) / 1000.0f}%2.2f s")
27
28 result
29 }
30
31 sealed trait Label {
32 def print = {
33 this match {
34 case Benign => "Benign"
35 case Malicious => "Malicious"
36 }
37 }
38 }
39
40 object Label {
41 def fromString: String => Label = {
```

```
42 case "Benign" => Benign
 43 case "Malicious" => Malicious
 44 case => ???
 45 }
 46 }
 47
 48 case object Malicious extends Label
49
50 case object Benign extends Label
51
52 case class Feature(url: String, label: Label)
53
54 object Feature {
55 def parse(line: String): Feature = {
56 val fields = line.split(" ")
57 Feature(fields.dropRight(1).mkString(" "), Label.fromString(fields.last))
58 }
59 }
 60
 61 def dumpLabelFiles(test: File,
 62 train: File,
 63 validate: File): (File, File, File) = {
 64 val testLabelFile = File(tmpDir + "test_labels.txt")
65 val trainLabelFile = File(tmpDir + "train_labels.txt")
66 val validateLabelFile = File(tmpDir + "validate_labels.txt")
 67 if (Seq(testLabelFile, trainLabelFile, validateLabelFile).exists(
 68 !_.exists)) {
 69 Seq(
70 testLabelFile -> test,
71 | trainLabelFile -> train,
72 validateLabelFile -> validate
73 ).foreach {
74 case (labels, source) =>
75 val writer = labels.bufferedWriter()
76 Source
77 | .fromFile(source.jfile)
78 .getLines()
79 \vert .map(1 => Feature.parse(1).label)
80 .map(toWabbitValue)
81 \vert .foreach(1 => writer.write(s''$1\n"))
82
83 writer.close()
84 }
85 \t 386
87 (trainLabelFile, testLabelFile, validateLabelFile)
88 }
89
 90 def main(args: Array[String]): Unit = {
 91 val (test, train, validate) =
 92 l("split files", () => splitFile(blacklist, whitelist))
93 val (malicious, benign) = l("building seeds", () => getSeeds(train))
94 val (maliciousPagerankFile,
95 benignPagerankFile,
96 | maliciousPagerankConvergenceFile,
97 benignPagerankConvergenceFile) =
98 l("building pageranks", () => buildPageranks(malicious, benign))
99 val (trainingFile, testingFile, validationFile) = l(
100 "dump wabbit files",
101 () =>
```

```
102 dumpWabbitFiles(test,
103 train,
104 validate,
105 maliciousPagerankFile.
106 benignPagerankFile))
107 val (trainingLabels, testingLabels, validationLabels) =
108 l("dump label files", () => dumpLabelFiles(test, train, validate))
109 }
110
111 def dumpWabbitFiles(test: File,
112 train: File,
113 validate: File,
114 maliciousPagerankFile: File,
115 benignPagerankFile: File): (File, File, File) = {
116 val trainingFile = File(tmpDir + "training_file.vw")
117 val testingFile = File(tmpDir + "testing_file.vw")
118 val validationFile = File(tmpDir + "validation_file.vw")
119
120 if (Seq(trainingFile, testingFile, validationFile).exists(!_.exists)) {
121 val maliciousRanks = readRankFile(maliciousPagerankFile)
122 val benignRanks = readRankFile(benignPagerankFile)
123 Seq(
124 train -> trainingFile,
125 test -> testingFile,
126 validate -> validationFile
127 ).par.foreach {
128 case (from, to) =>
129 val features = extractFeatures(from, maliciousRanks, benignRanks)
130 dump(to, features)
131 }
132 }
133 (trainingFile, testingFile, validationFile)
134 }
135
136 def dump(file: File, set: Iterator[FeatureSet]): Unit = {
137 val buffer = file.bufferedWriter()
138 set
139 .map {
140 case FeatureSet(host,
141 query,
142 dots,
143 spec.
144 maliciousRank,
145 benignRank,
146 label) =>
147 val result = toWabbitValue(label)
148 s"$result " +
149 s"|path ${host.mkString(" ")}" +
150 s" |query ${query.mkString(" ")}" +
151 s" |numerical dots:$dots.0 specialSymbols:$spec.0" +
152 s" |ranks benign:$benignRank malicious:$maliciousRank" +
153 "\n"
154 }
155 .foreach(buffer.write)
156 buffer.close()
157 }
158
159 def toWabbitValue(label: Label): Int = {
160 label match {
161 case Malicious => 1
```

```
162 case Benign => -1
163 }
164 }
165
166 def extractFeatures(
167 train: File,
168 maliciousRanks: Map[String, Float],
169 benignRanks: Map[String, Float]): Iterator[FeatureSet] = {
170 val minMalicious = maliciousRanks.values.min
171 val minBenign = benignRanks.values.min
172
173 Source.fromFile(train.jfile).getLines().map(Feature.parse).map { f =>
174 \vert val host = strip(f.url)
175 val url = UrlBuilder.build(f.url)
176 FeatureSet(
177 url.host,
178 url.query,
179 url.dots,
180 url.specialSymbols,
181 maliciousRanks.getOrElse(host, minMalicious),
182 benignRanks.getOrElse(host, minBenign),
183 f.label
184 )
185 }
186 }
187
188 case class FeatureSet(host: Vector[String],
189 query: Vector[String],
190 dots: Int,
191 | specialSymbols: Int,
192 maliciousRank: Float,
193 benignRank: Float,
194 flag: Label)
195
196 def readRankFile(benignPagerankFile: File): Map[String, Float] = {
197 Source
198 . fromFile(benignPagerankFile.jfile)
199 . getLines()
200 .map { s =>
201 val split = s.split(" ")
202 | split(0) -> split(1).toFloat
203 }
204 .toMap
205 \mid \}206
207 def buildPageranks(malicious: File, benign: File): (File, File, File, File) = {
208 val maliciousPagerankFile = File(tmpDir + "malicious_pagerank.txt")
209 val benignPagerankFile = File(tmpDir + "benign_pagerank.txt")
210
211 val maliciousPagerankConvergenceFile = File(
212 tmpDir + "malicious_pagerank_convergence.txt")
213 val benignPagerankConvergenceFile = File(
214 tmpDir + "benign_pagerank_convergence.txt")
215
216 if (Seq(maliciousPagerankFile,
217 | benignPagerankFile,
218 maliciousPagerankConvergenceFile,
219 benignPagerankConvergenceFile).exists(!_.exists)) {
220
221 val maliciousPagerankFileBuffer = maliciousPagerankFile.bufferedWriter()
```

```
222 val benignPagerankFileBuffer = benignPagerankFile.bufferedWriter()
223 val maliciousPagerankConvergenceFileBuffer =
224 maliciousPagerankConvergenceFile.bufferedWriter()
225 val benignPagerankConvergenceFileBuffer =
226 benignPagerankConvergenceFile.bufferedWriter()
227
228 val pagerankAlgo =
229 l("initializing pagerank", () => new Pagerank(hostgraph))
230 val maliciousPagerank = l(
231 s"malicious pagerank",
232 () => pagerankAlgo.pagerank(malicious, 20, 0.95f, 0.1, 100))
233 val benignPagerank = l(
234 s"benign pagerank",
235 () => pagerankAlgo.pagerank(benign, 50, 0.75f, 0.1, 1))
236
237 val hosts = Source
238 .fromFile(hostIndex)
239 .getLines()
240 .map { line =>
241 line.split("\t")(0)
242 }
243 .toSeq
244
245 maliciousPagerank.pagerank.zip(hosts).foreach {
246 case (rank, host) =>
247 maliciousPagerankFileBuffer.write(s"$host $rank\n")
248 }
249
250 benignPagerank.pagerank.zip(hosts).foreach {
251 case (rank, host) =>
252 benignPagerankFileBuffer.write(s"$host $rank\n")
253 }
254
255 maliciousPagerank.convergence.foreach(
256 convergence =>
257 maliciousPagerankConvergenceFileBuffer.write(s"$convergence\n")
258 )
259
260 benignPagerank.convergence.foreach(
261 convergence =>
262 benignPagerankConvergenceFileBuffer.write(s"$convergence\n")
263 )
264
265 maliciousPagerankFileBuffer.close()
266 benignPagerankFileBuffer.close()
267 maliciousPagerankConvergenceFileBuffer.close()
268 benignPagerankConvergenceFileBuffer.close()
269 }
270 (maliciousPagerankFile,
271 benignPagerankFile,
272 maliciousPagerankConvergenceFile,
273 benignPagerankConvergenceFile)
274 }
275
276 def getSeeds(train: File): (File, File) = {
277 val malicious = File(tmpDir + "maliciousSeed.txt")
278 val benign = File(tmpDir + "benignSeed.txt")
279 if (Seq(malicious, benign).exists(!_.exists)) {
280 val hosts = Source
281 .fromFile(hostIndex)
```

```
282 .getLines()
283 .map { line =>
284 \vert val pair = line.split("\t")
285 (pair(0), pair(1).toInt)
286 }
287 .toMap
288
289 val trainItem = train.lines().map(Feature.parse).map {
290 case Feature(url, label) =>
291 Feature(strip(url), label)
292 }
293 val maliciousBuffer = malicious.bufferedWriter()
294 val benignBuffer = benign.bufferedWriter()
295
296 trainItem
297 .flatMap { item =>
298 hosts.get(item.url).map(_ -> item.label)
299 }
300 .foreach {
301 case (id, label) =>
302 val file = label match {
303 case Benign => benignBuffer
304 case Malicious => maliciousBuffer
305 }
306
307 file.write(s"$id\n")
308 }
309 benignBuffer.close()
310 maliciousBuffer.close()
311 }
312
313 (malicious, benign)
314 }
315
316 def strip(url: String): String = {
317 val prefixes = Seq(
318 "https://www.",
319 "http://www.",
320 "https://",
321 "http://"
322 )
323
324 val prefixLength = prefixes.find(url.startsWith).map(_.length).getOrElse(0)
325 val withoutPrefix = url.drop(prefixLength)
326
327 val suffixFrom = withoutPrefix.indexOf("/")
328
329 val clean = if (suffixFrom == -1) {
330 withoutPrefix
331 } else {
332 withoutPrefix.slice(0, suffixFrom)
333 }
334 clean
335 }
336
337 def splitFile(blacklist: String, whitelist: String): (File, File, File) = {
338 val test = File(tmpDir + "test.txt")
339 val train = File(tmpDir + "train.txt")
340 val validate = File(tmpDir + "validate.txt")
341
```

```
342 if (Seq(train, test, validate).exists(!_.exists)) {
343 val blacklistLines = Source
344 .fromFile(blacklist)
345 .getLines()
346 .map(s => Feature(s, Malicious))
347 .toVector
348 val whitelistLines = Source
349 .fromFile(whitelist, "ISO-8859-1")
350 .getLines()
351 .map(s => Feature(s, Benign))
352 .toVector
353
354 val testBuffer = test.bufferedWriter()
355 val trainBuffer = train.bufferedWriter()
356 val validateBuffer = validate.bufferedWriter()
357
358 Random.shuffle(blacklistLines ++ whitelistLines).foreach { line =>
359 val target = Random.nextFloat() match {
360 case a if a < 0.7 => trainBuffer
361 case a if a < (0.7 + 0.25) => testBuffer
362 case a => validateBuffer
363 }
364
365 target.write(s"${line.url} ${line.label.print}\n")
366 }
367
368 testBuffer.close()
369 trainBuffer.close()
370 validateBuffer.close()
371 }
372
373 (test, train, validate)
374 }
375 | }
```
# **2 priedas. MODELĮ NAUDOJANČIO KLASIFIKAVIMO PROGRAMINIO ĮRANKIO IŠEITIES KODAS**

```
1 package andriusdap.orbweaver.controllers
 2
 3 import andriusdap.orbweaver.core.Classifier
 4 import com.google.inject.Singleton
 5 import play.api.mvc._
 6
7 import scala.language.postfixOps
8
 9 | @Singleton
10 class ClassifierController {
11 def classify(source: String) = Action {
12 request =>
13 Results.Ok(Classifier.classify(source))
14 }
15 \mid \}
```

```
3 import andriusdap.orbweaver.executor.App.FeatureSet
 4 import andriusdap.orbweaver.executor.{App, UrlBuilder}
 5
 6 import scala.io.Source
7 import scala.language.postfixOps
8 import scala.sys.process.
9
10 object Classifier {
11 lazy val maliciousRanks = loadPageranks(
12 "/media/ssd/temp_dir/malicious_pagerank.txt")
13
14 lazy val benignRanks = loadPageranks(
15 "/media/ssd/temp_dir/benign_pagerank.txt")
16
17 val model = "/media/ssd/vw/model.vw"
18
19 lazy val minMalicious = maliciousRanks.values.min
20 lazy val minBenign = benignRanks.values.min
21
22 def loadPageranks(source: String): Map[String, Float] = {
23 Source.fromFile(source).getLines().map{c =>
24 val s = c.split(" ")
25 | s(0) -> s(1).toFloat
26 }.toMap
27 \mid \}28
29 def classify(source: String): String = {
30 val host = App.strip(source)
31 val url = UrlBuilder.build(source)
32 val malicious = maliciousRanks.getOrElse(host, minMalicious)
33 val benign = benignRanks.getOrElse(host, minBenign)
34
35 val sample = App.toSample(FeatureSet(
36 url.host,
37 url.query,
38 url.dots,
39 url.specialSymbols,
40 malicious,
41 benign,
42 App.Benign
43 ))
44
45 val result = Process("echo", Seq(sample)) #| Process(
46 "/media/ssd/vw2/test.sh"
47 ) lineStream_!
48
49 val head = result.head
50 head
51 }
52 \mid \}
```